### МИНОБРНАУКИ РОССИИ ФГБОУ ВО «БАШКИРСКИЙ ГОСУДАРСТВЕННЫЙ УНИВЕРСИТЕТ» ИНСТИТУТ ИСТОРИИ И ГОСУДАРСТВЕННОГО УПРАВЛЕНИЯ

Актуализировано: на заседании кафедры Протокол от «7» июня 2018 г. № 10 Зав. кафедрой АСир-Лемагилова А.С. Согласовано: Председатель УМК института

/Р.А. Гильмутдинова

### РАБОЧАЯ ПРОГРАММА ДИСЦИПЛИНЫ (МОДУЛЯ)

Информационные процессы и системы Б1.В.1.07 вариативная

программа бакалавриата

Направление подготовки 10.03.01 Информационная безопасность

Профиль подготовки Организация и технология защиты информации

> Квалификация бакалавр

Разработчик (составитель) преподаватель

/Н.Г. Миронова

Для приема: 2016 г.

Уфа 2018 г.

Составитель: Н.Г.Миронова

Рабочая программа дисциплины актуализирована на заседании кафедры управления информационной безопасностью от «7» июня 2018 г. протокол № 10

Дополнения и изменения, внесенные в рабочую программу дисциплины, утверждены на заседании кафедры управления информационной безопасностью, протокол № \_\_ от « »  $\frac{20}{\pi}$  T.

Заведующий кафедрой \_\_\_\_\_\_\_\_\_\_\_\_\_\_\_\_\_\_\_/ \_\_\_\_\_\_\_\_\_\_\_\_\_Ф.И.О/

Дополнения и изменения, внесенные в рабочую программу дисциплины, утверждены на за $ce$ дании кафедры  $\qquad \qquad$ 

протокол  $\mathcal{N}_2$  \_\_\_\_\_ от « \_\_\_\_» \_\_\_\_\_\_\_\_\_\_\_\_\_ 20 \_ г.

Заведующий кафедрой \_\_\_\_\_\_\_\_\_\_\_\_\_\_\_\_\_\_\_/ \_\_\_\_\_\_\_\_\_\_\_\_\_Ф.И.О/

Дополнения и изменения, внесенные в рабочую программу дисциплины, утверждены на за $ce$ дании кафедры  $\qquad \qquad$ протокол  $\mathcal{N}_2$  \_\_\_\_\_ от « \_\_\_\_» \_\_\_\_\_\_\_\_\_\_\_\_\_ 20 \_ г.

Заведующий кафедрой \_\_\_\_\_\_\_\_\_\_\_\_\_\_\_\_\_\_\_/ \_\_\_\_\_\_\_\_\_\_\_\_\_Ф.И.О/

Дополнения и изменения, внесенные в рабочую программу дисциплины, утверждены на заседании кафедры \_\_\_\_\_\_\_\_\_\_\_\_\_\_\_\_\_\_\_\_\_\_\_\_\_\_\_\_\_\_\_\_\_\_\_\_\_\_\_\_\_\_\_\_\_\_\_\_\_\_\_\_,

протокол №  $\frac{1}{\sqrt{2}}$  от « $\frac{1}{\sqrt{2}}$ »  $\frac{1}{\sqrt{2}}$   $\frac{1}{\sqrt{2}}$   $\frac{1}{\sqrt{2}}$   $\frac{1}{\sqrt{2}}$   $\frac{1}{\sqrt{2}}$   $\frac{1}{\sqrt{2}}$ 

Заведующий кафедрой  $\overline{\phantom{a} \phantom{a}}$ 

# **Список документов и материалов**

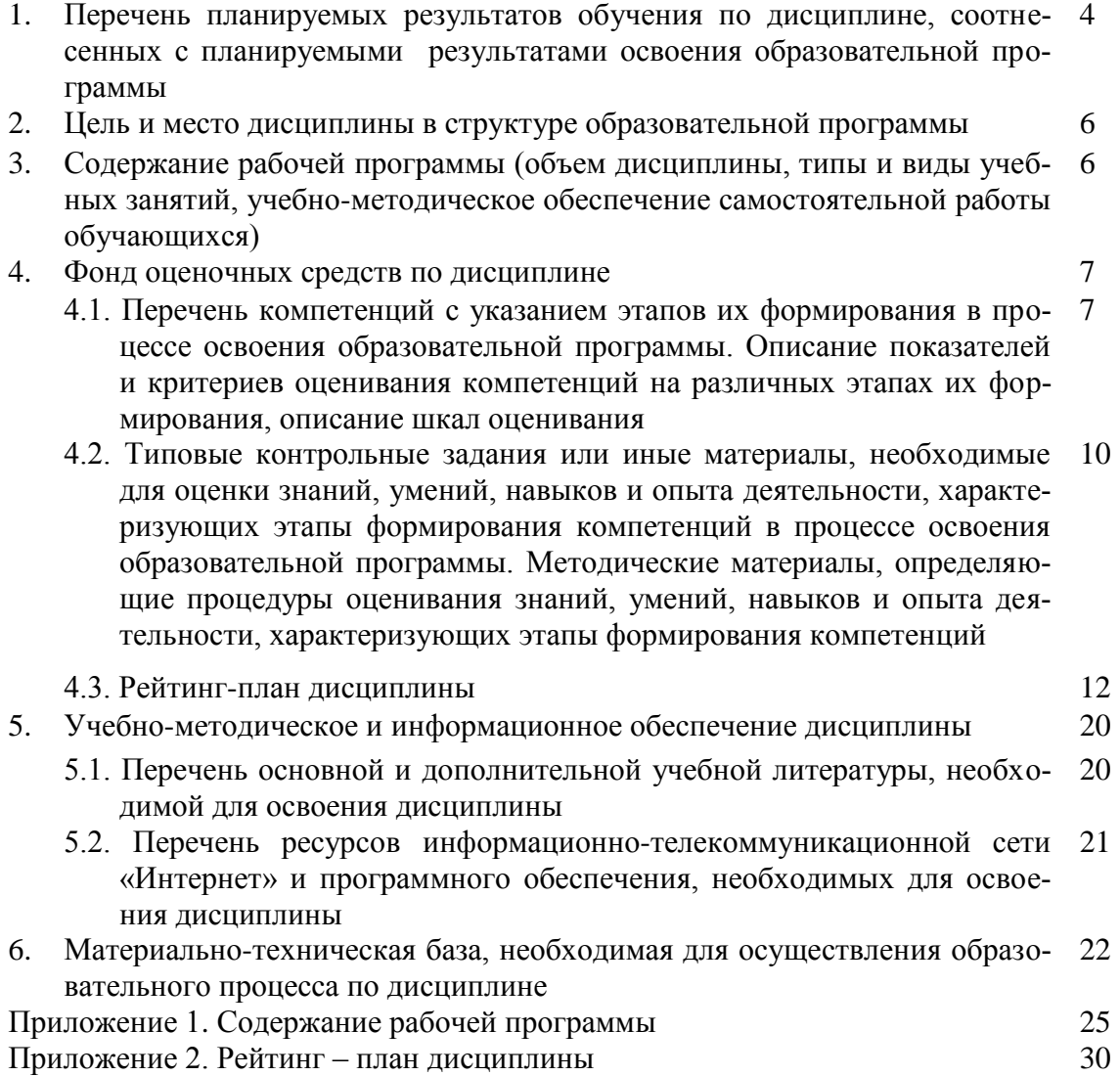

# 1. Перечень планируемых результатов обучения по дисциплине, соотнесенных с результатами освоения образовательной программы

В результате освоения образовательной программы обучающийся должен овладеть следующими результатами обучения по дисциплине:

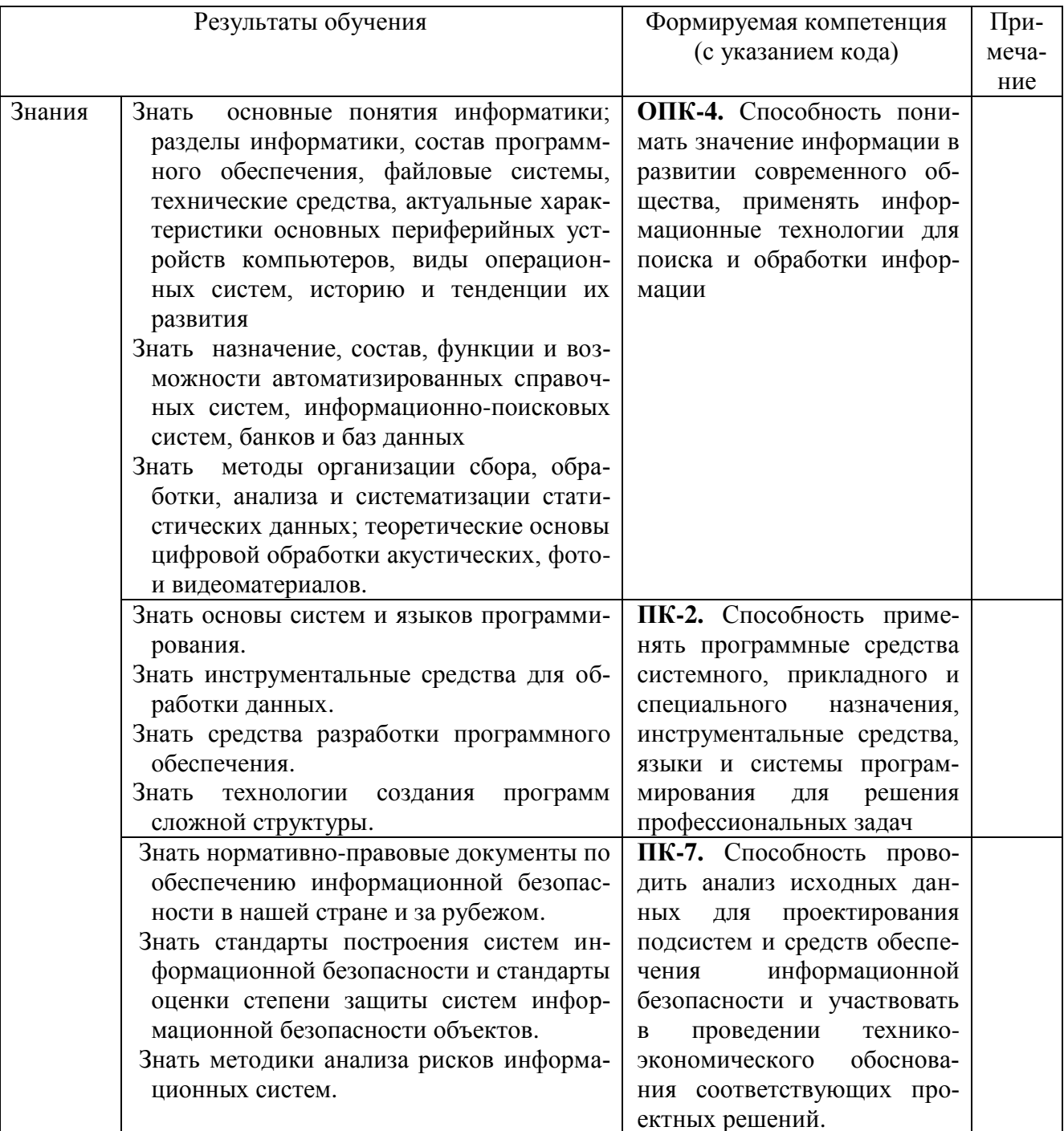

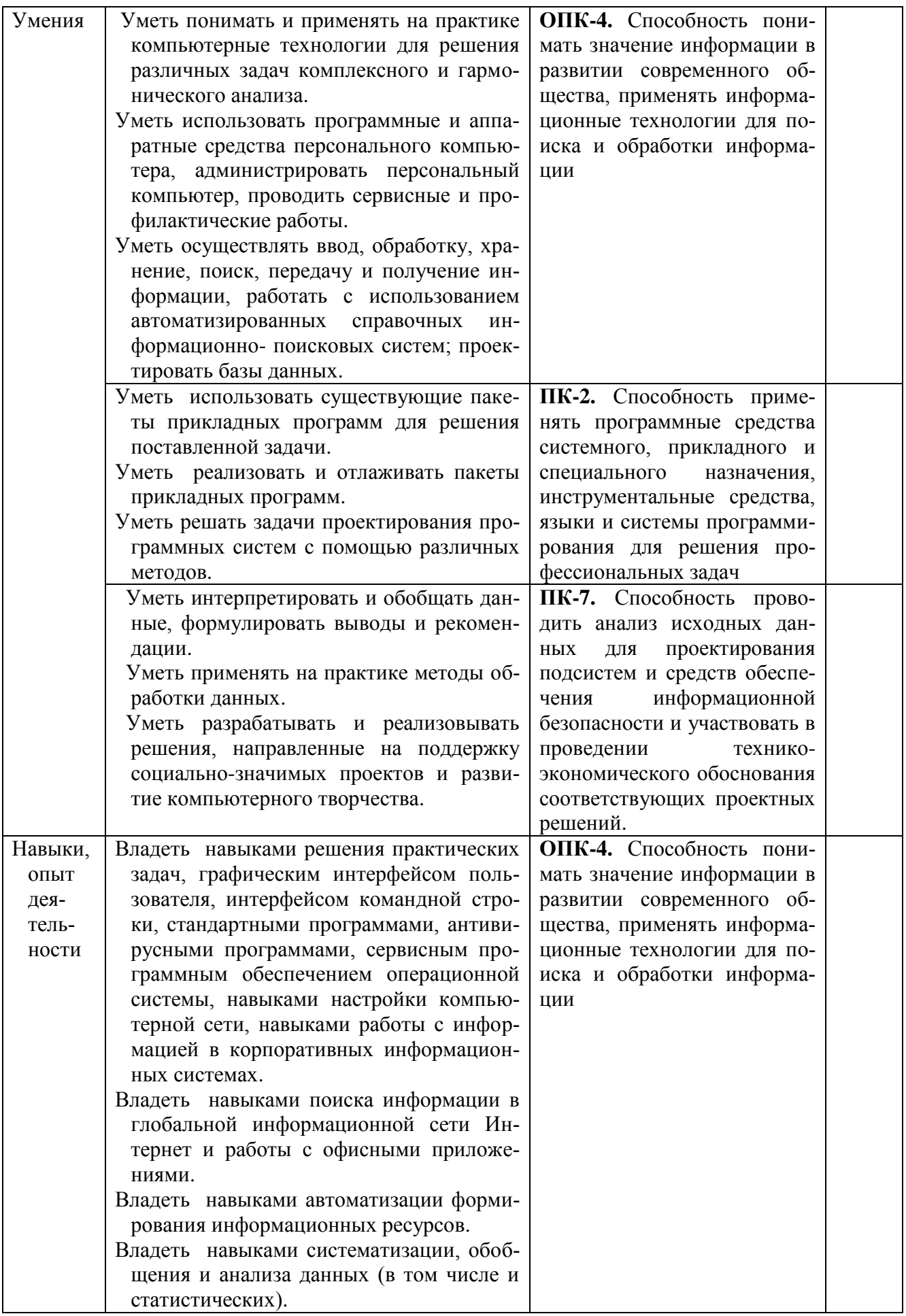

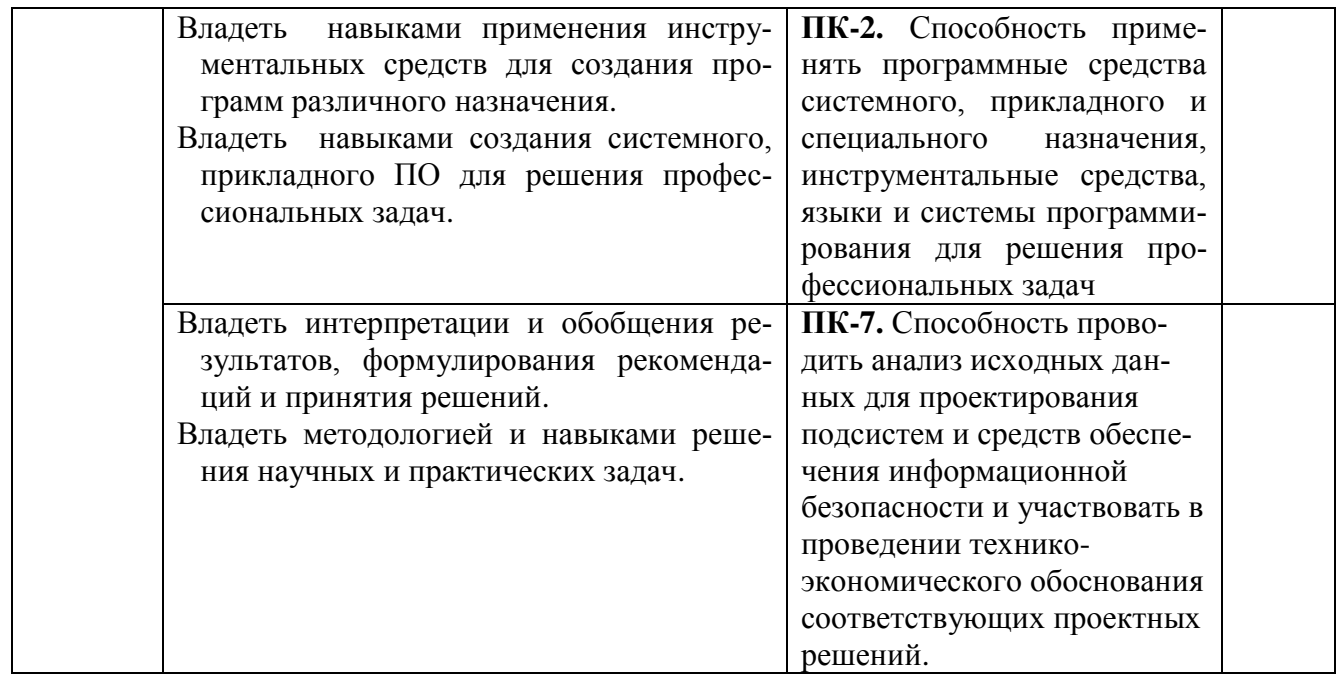

### **2. Цель и место дисциплины в структуре образовательной программы**

Дисциплина «Информационные процессы и системы» относится к группе дисциплин вариативной части образовательной программы.

Дисциплина изучается на втором курсе в 4-м семестре.

Цели освоения дисциплины: получение студентами базовых знаний в области теории информационных систем, методов обследования, описания, анализа и синтеза информационных систем с использованием *CASE-*компьютерной технологии системного анализа и проектирования систем, получение навыков использования языков и нотаций моделирования при моделирования информационных процессов и системы.

Для освоения дисциплины необходимы компетенции ОПК-4; ПК-2; ПК-7, сформированные в рамках изучения следующих дисциплин «Теория информации», «Организационное и правовое обеспечение информационной безопасности » , «Математическое программирование», «Средства и системы технического обеспечения, обработки, хранения и передачи информации», «Информатика», «Математическая логика и теория алгоритмов», «Физические основы защиты информации», «Информационные технологии», «Языки программирования», «Технологии и методы программирования», «Физические основы защиты информации».

### **3. Содержание рабочей программы (объем дисциплины, типы и виды учебных занятий, учебно-методическое обеспечение самостоятельной работы обучающихся)**

Содержание рабочей программы представлено в Приложении 1.

### 4. Фонд оценочных средств по дисциплине

### 4.1. Перечень компетенций с указанием этапов их формирования в процессе освоения образовательной программы. Описание показателей и критериев оценивания компетенций на различных этапах их формирования, описание шкал оценивания

ОПК-4. Способность понимать значение информации в развитии современного общества, применять информационные технологии для поиска и обработки информации

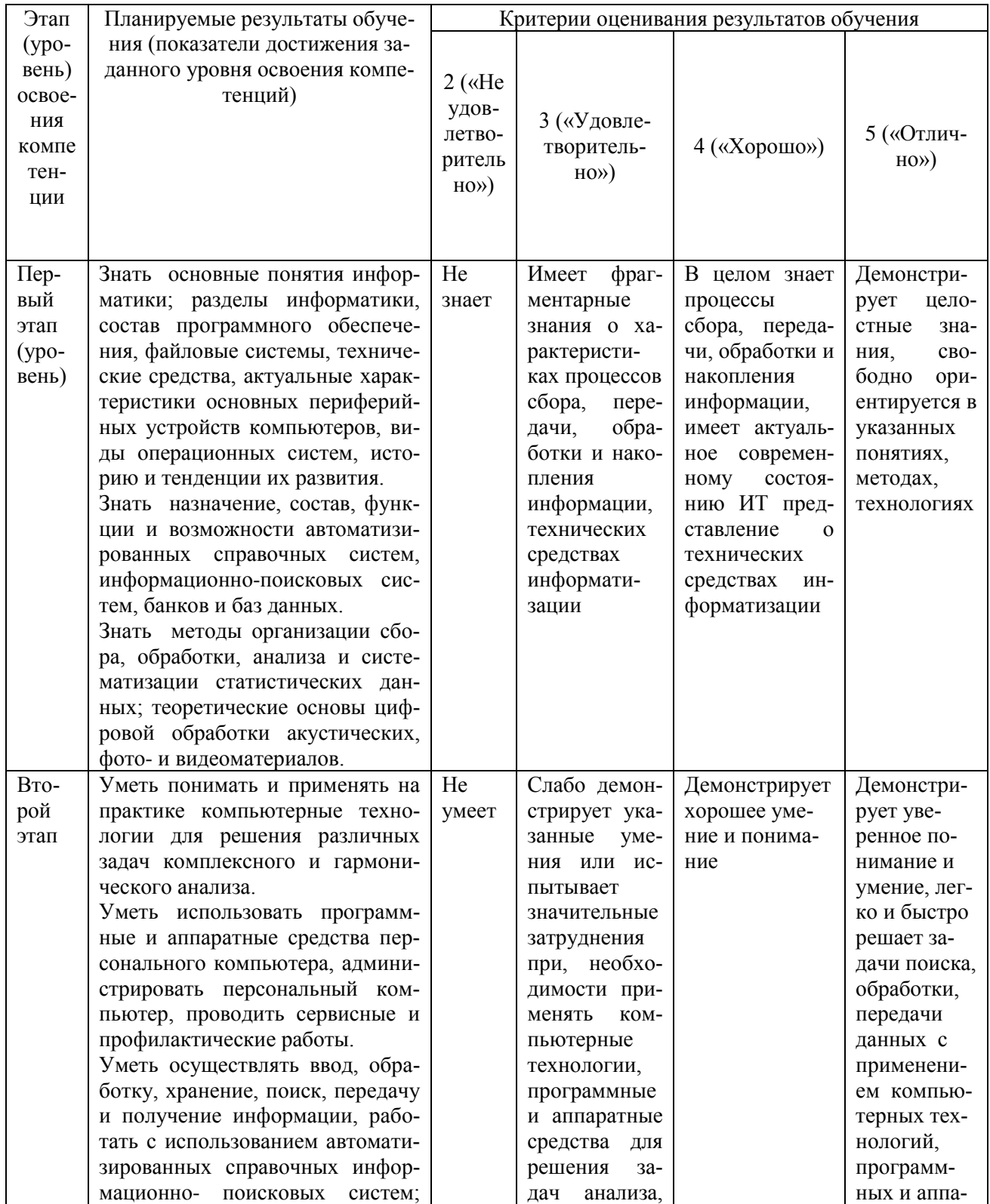

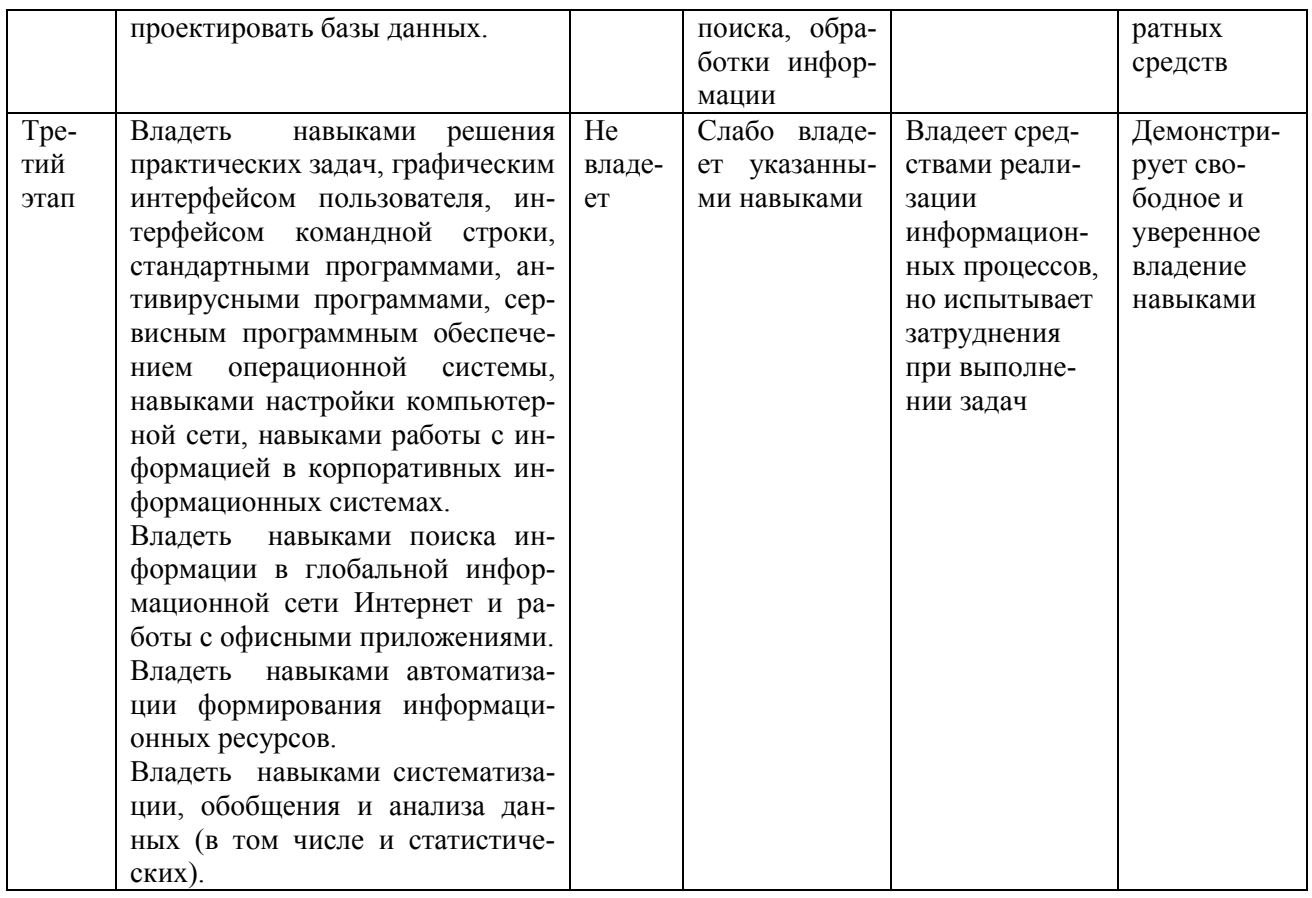

ПК-2. Способность применять программные средства системного, прикладного и специального назначения, инструментальные средства, языки и системы программирования для ре-шения профессиональных задач.

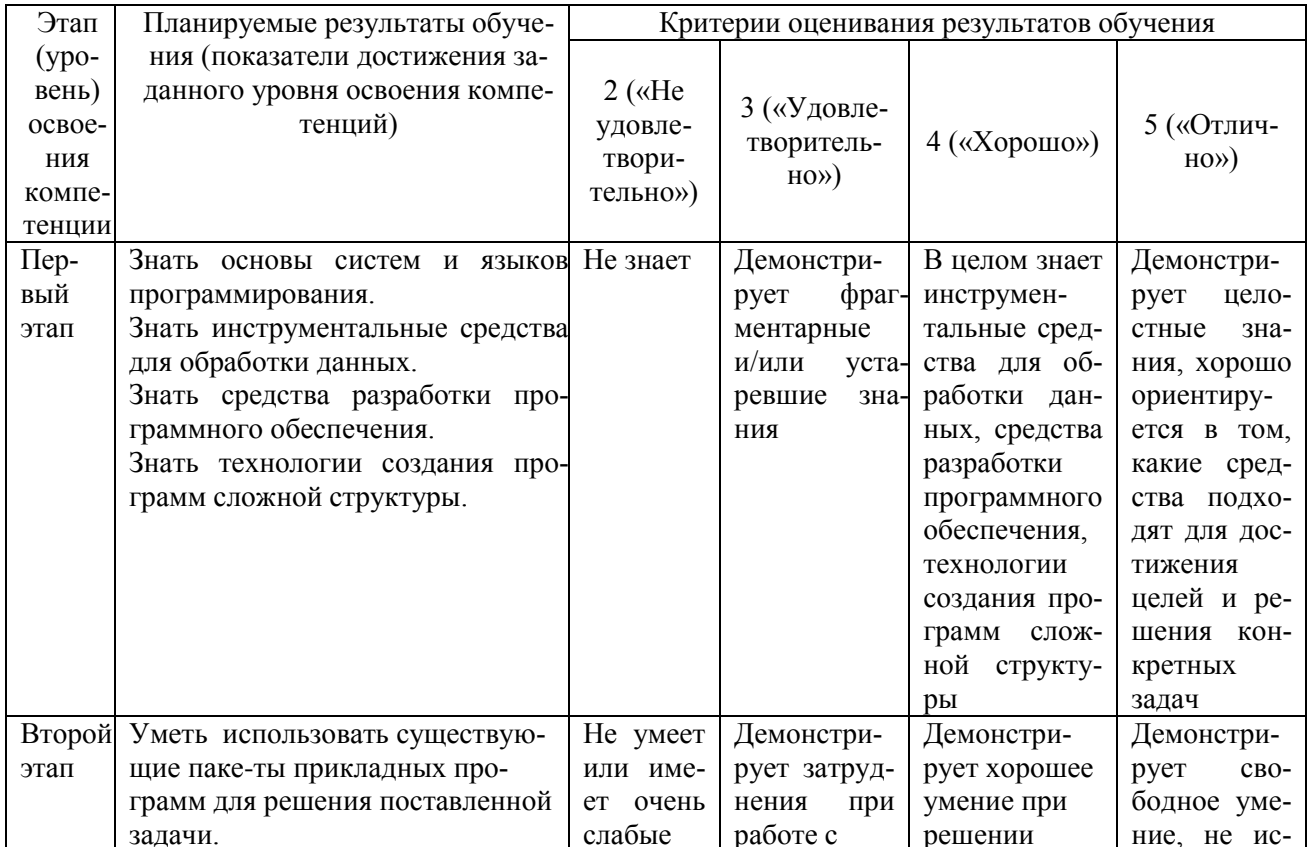

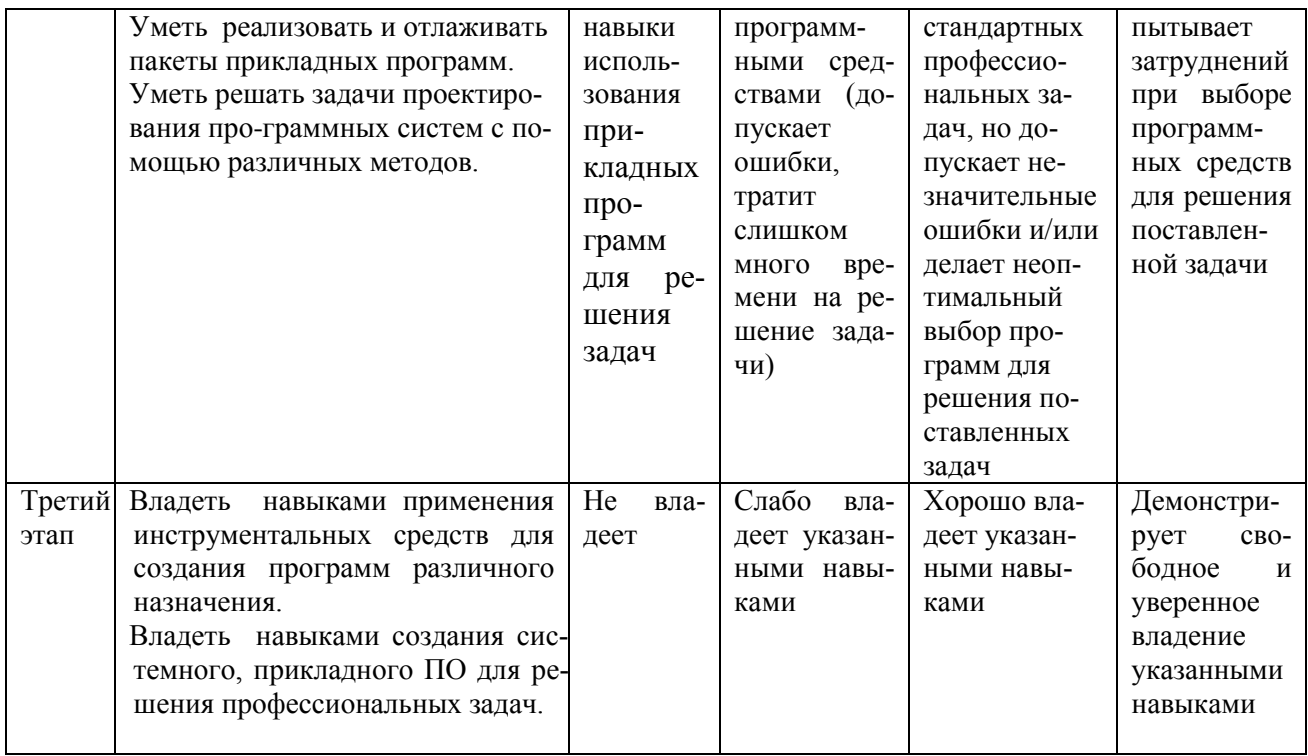

ПК-7. Способность проводить анализ исходных данных для проектирования подсистем и средств обеспечения информационной безопасности и участвовать в проведении техникоэкономического обоснования соответствующих проектных решений.

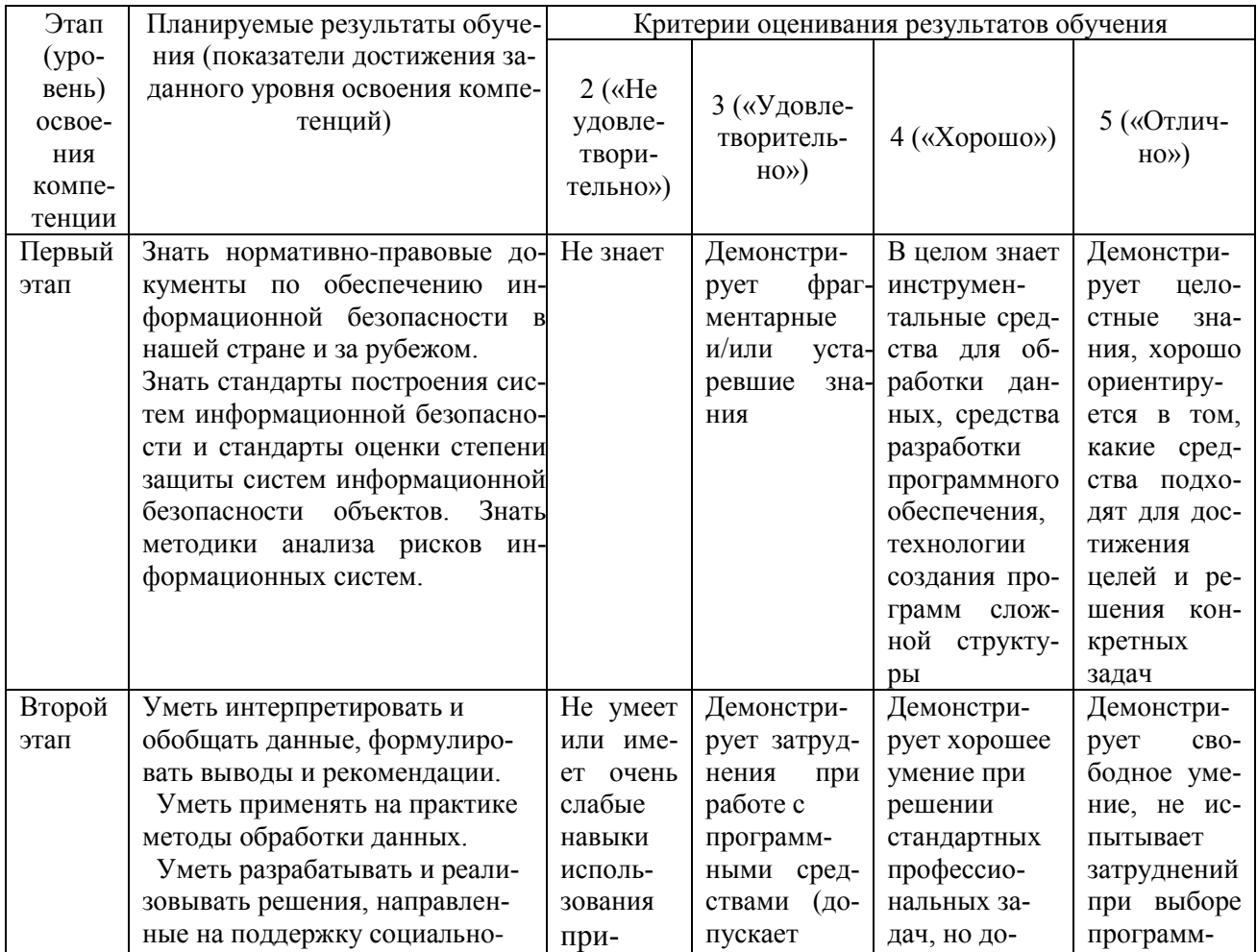

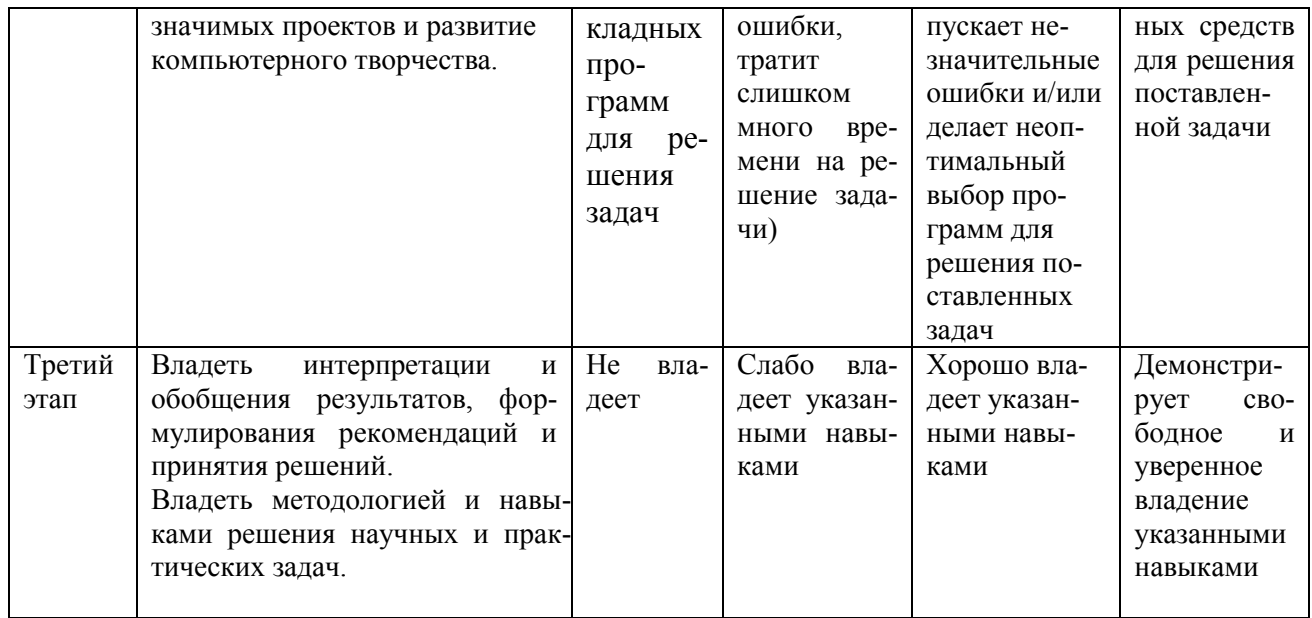

### 4.2. Типовые контрольные задания или иные материалы, необходимые для оценки знаний, умений, навыков и опыта деятельности, характеризующих этапы формирования компетенций в процессе освоения образовательной программы. Методические материалы, определяющие процедуры оценивания знаний, умений, навыков и опыта деятельности, характеризующих этапы формирования компетенций

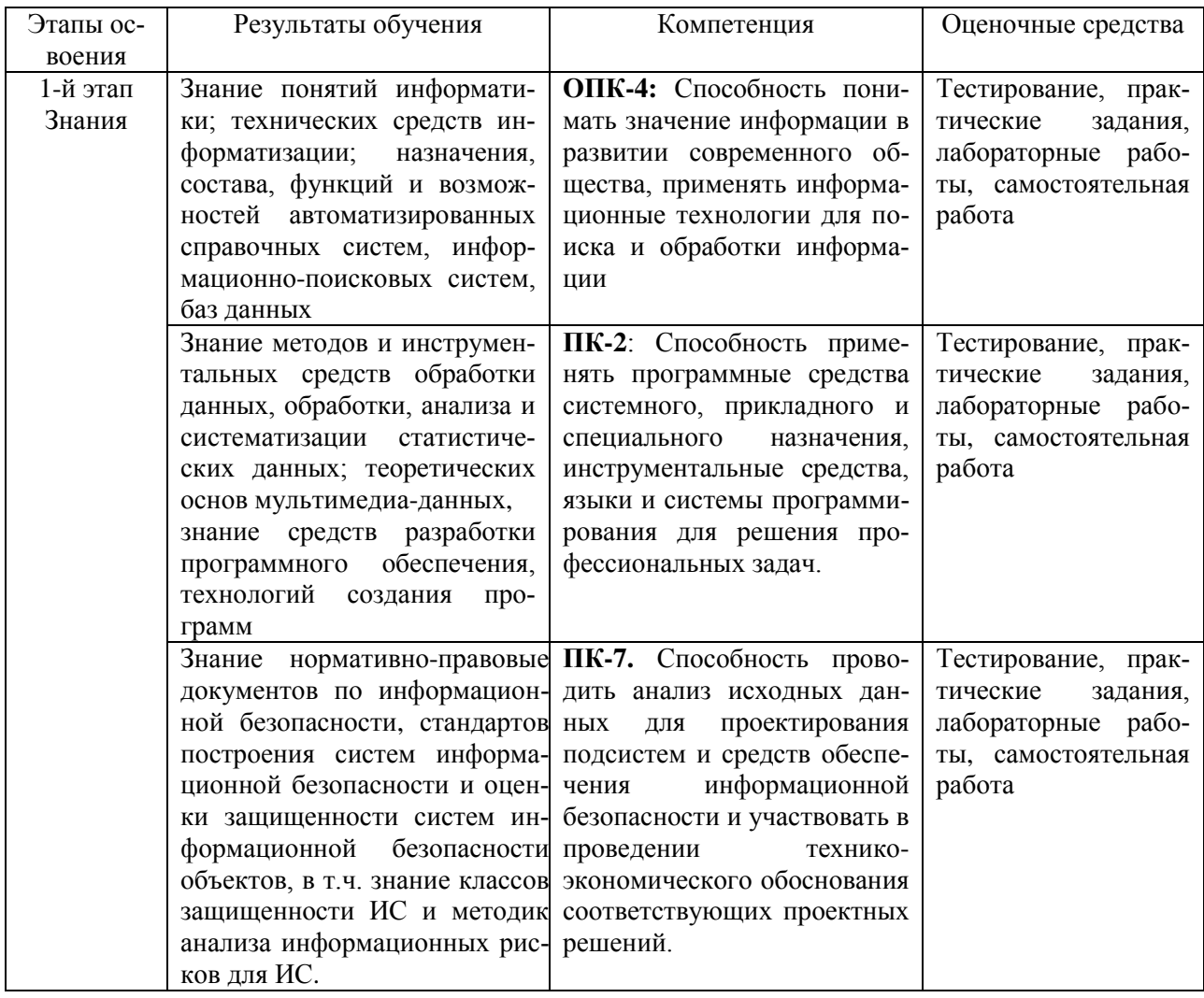

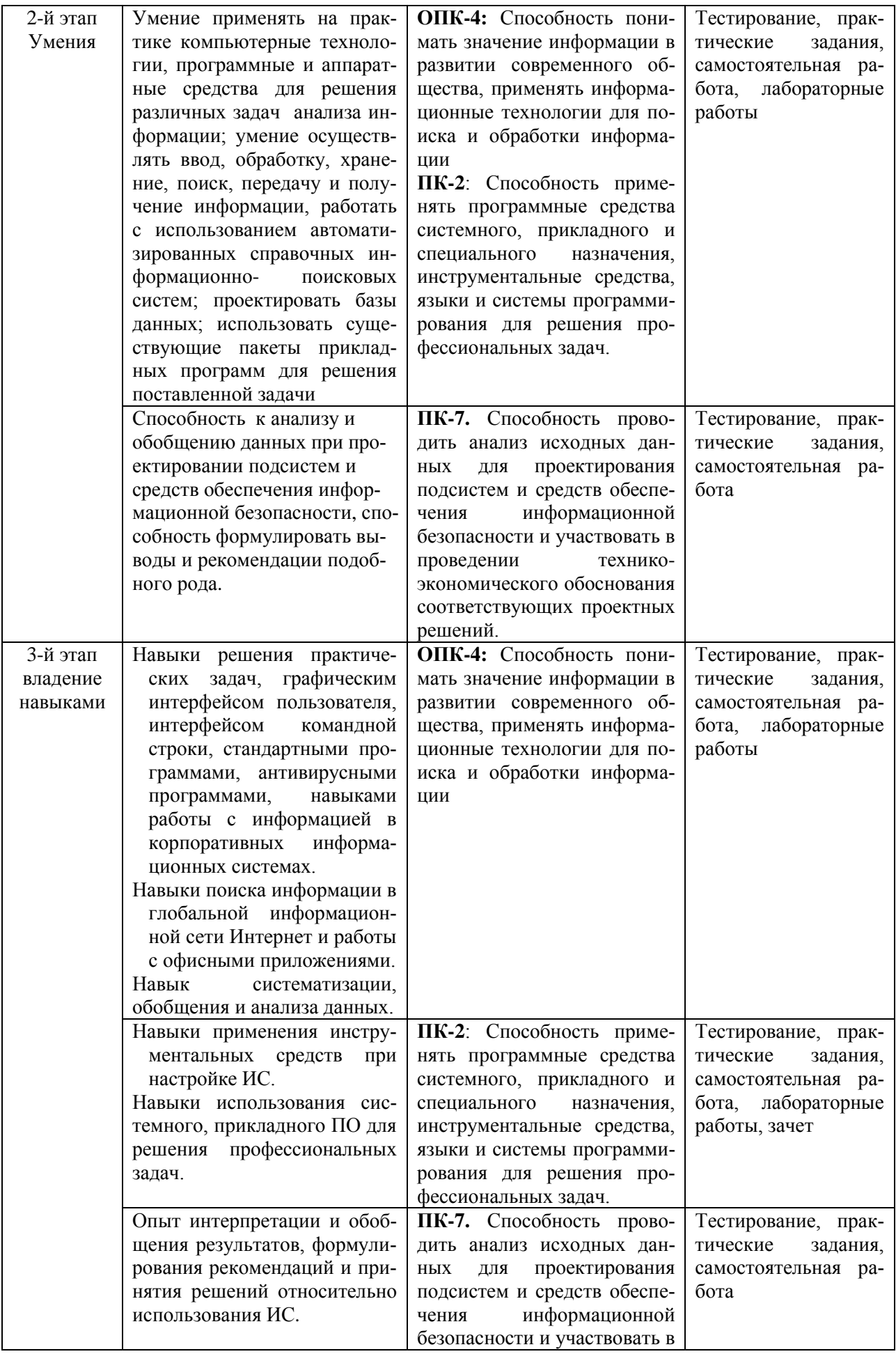

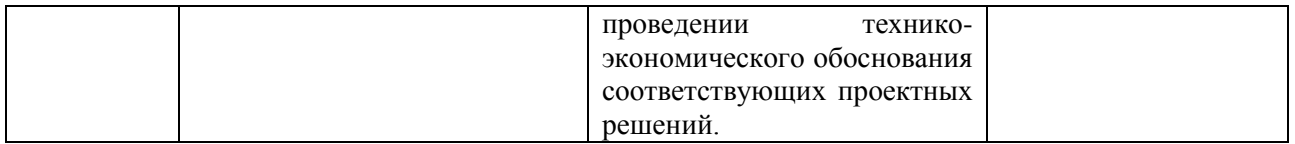

#### $4.3.$ Рейтинг-план лисциплины

Рейтинг-план дисциплины представлен в приложении 2.

### Типовые экзаменационные материалы

Структура экзаменационного билета: экзаменационный билет содержит 2 теоретических вопроса.

### Экзаменационные вопросы:

- $1<sup>1</sup>$ Методологии проектирования ИС. Этапы проектирования ИС.
- $2.$ Уровни модели предметной области. Назначение системного анализа.
- $3.$ Уязвимости информационной безопасности для ИС и меры по их снижению на этапе разработки ИС, Модель нарушения физической целостности информации.
- Информационные процессы (с примерами).  $4.$
- 5. Классификация информационных систем. Интеграция приложений и информационных систем
- 6. Этапы разработки информационных систем. Язык нотаций UML и виды диаграмм и моделей, используемые для проектирования ИС
- 7. Понятие логической модели предметной области в рамках CASE-технологии и основные виды и последовательность работ, рекомендуемые при построении этих моделей.
- 8. Методологии моделирования предметной области и информационных процессов (idef0,  $dfd, idef3, bpmn u \nexists p.$
- 9. Модели потоков данных в информационных системах. Диаграмма потоков данных.
- 10. Методология функционального моделирования SADT.
- 11. Средства и языки нотаций для описания деловых процессов. ВРМN.
- 12. Средства моделирования данных. Лиаграммы «сушность связь» (ERD).
- 13. Создание модели в стандарте IDEF0: создание контекстной диаграммы, диаграмм декомпозиции, диаграммы дерева узлов, feo-диаграммы. Расщепление и слияние моделей.
- 14. Создание модели в стандарте DFD: создание контекстной диаграммы, диаграммы декомпозинии.
- 15. Создание модели в стандарте IDEF3. Создание диаграммы декомпозиции. Создание моделей организации данных в ИС (модели «сущность-связь»).
- 16. Задачи обеспечения ИБ, угрозы ИБ, предпосылки уязвимости ИС.
- 17. Уровни защищенности и классы ИС. Требования безопасности программного продукта.
- 18. Требования к уровню защищенности ИС и обрабатываемой в них информации, в зависимости от уровня конфиденциальности и критичности информации.
- 19. Меры и подходы к обеспечению защищенности ИС на этапах разработки и эксплуатации ИС. Технические средства защиты информации в ИС.
- 20. Безопасность данных в ИС. Классы безопасности (защищенности) ИС.
- 21. ГИС и требования ФСТЭК и ФСБ к их уровню защищенности
- 22. ИСПДн и требования ФСТЭК и ФСБ к их уровню защищенности
- 23. АИС, АСУ и требования ФСТЭК и ФСБ к их уровню защищенности
- 24. ИС реального времени и требования к надежности таких ИС.

### Образец билета:

### Федеральное государственное бюджетное образовательное учреждение высшего образования **«БАШКИРСКИЙ ГОСУДАРСТВЕННЫЙ УНИВЕРСИТЕТ»** Институт истории и государственного управления

### Направление подготовки 10.03.01 «Информационная безопасность»

Дисциплина: Информационные процессы и системы

### **ЭКЗАМЕНАЦИОННЫЙ БИЛЕТ № 20**

1. Методологии проектирования ИС. Этапы проектирования ИС.

2. ИС реального времени и требования к надежности таких ИС.

Зав. кафедрой УИБ А.С. Исмагилова Кафедра управления информационной безопасностью

Устанавливается следующая градация перевода оценки из многобалльной в четырехбалльную:

Экзамены:

- отлично от 80 до 110 баллов (включая 10 поощрительных баллов),
- $\blacksquare$  хорошо от 60 до 79 баллов,
- удовлетворительно от 45 до 59 баллов,
- неудовлетворительно менее 45 баллов.

#### **Критерии оценивания результатов экзамена:**

Критерии оценки (в баллах):

- 25-30 баллов выставляется студенту, если студент дал полные, развернутые ответы на все теоретические вопросы билета, продемонстрировал знание функциональных возможностей, терминологии, основных элементов. Студент без затруднений ответил на все дополнительные вопросы.

- 17-24 баллов выставляется студенту, если студент раскрыл в основном теоретические вопросы, однако допущены неточности в определении основных понятий. При ответе на дополнительные вопросы допущены небольшие неточности.

- 10-16 баллов выставляется студенту, если при ответе на теоретические вопросы студентом допущено несколько существенных ошибок в толковании основных понятий. Логика и полнота ответа страдают заметными изъянами. Заметны пробелы в знании основных методов. Теоретические вопросы в целом изложены достаточно, но с пропусками материала. Имеются принципиальные ошибки в логике построения ответа на вопрос.

- 1-10 баллов выставляется студенту, если ответ на теоретические вопросы свидетельствует о непонимании и крайне неполном знании основных понятий и методов. Обнаруживается отсутствие навыков применения теоретических знаний. Студент не смог ответить ни на один дополнительный вопрос.

#### **Типовые задания для практических занятий**

### **Модуль 1. Информационные процессы. Информационные системы**

### **Практическое занятие 1. Информационные процессы. Формы представления информации в ИС (семинар)**

Цель: знакомство с теоретическими представлениями об информационных процессах.

Содержание: доклады на темы из списка:

1. Информационные системы. Недостатки файловых систем как систем хранения информании

- 2. Информационный процесс. Виды и свойства информации.
- 3. Теория сигналов. Теория информации. Мера информации.
- 4. Энтропия объектов с дискретным множеством состояний.
- 5. Информационные характеристики источников сообщений.
- 6. Информационные характеристики каналов связи.
- 7. Процесс восприятия информации и его особенности.
- 8. Цели и виды преобразования информации.
- 9. Основные методы дискретизации сигнала.
- 10. Кодирование информации. Статистическое и помехоустойчивое кодирование.
- 11. Алгоритмы сжатия данных.
- 12. Понятие структуры хранения данных. Примеры структур хранения.
- 13. Структура Б-дерева n-го порядка.
- 14. Лвоичное Б-лерево. Особенности применения.
- 15. Сбалансированные и несбалансированные деревья.
- 16. Понятие хеширования. Технология прямого доступа к данным

### Метолические рекоменлации:

Для подготовки к семинару студенты готовят как минимум 2 темы из списка, распределяя темы в группе. В ходе семинара докладчики устно излагают материал тем 1-16, дополняя друг друга. В случае возникновения вопросов у слушателей студент должен быть готов ответить на дополнительные вопросы по теме в целом и по своему докладу в частности.

### Критерии и методика оценивания результатов семинарского занятия №1:

- 1 балл выставляется студенту, если работа выполнена с ошибками и/или поставленная в задаче цель достигнута частично (наполовину);
- 2 балла выставляется студенту, если работа занятия выполнена без ошибок и без замечаний
- И т.д. Подробнее см. в фонде оценочных средств

### Типовые задания для выполнения лабораторных работ

### Лабораторное задание № 1. Информационные системы – разработка модели данных (4 часа)

Цель: знакомство с теоретическими представлениями об информационных процессах.

Задание: Требуется создать модель движения потоков данных при реализации одного бизнес процесса «Заказ товара, оформление договора и накладной, поставка товара потребителю»» в стандарте DFD.

### Содержание лабораторного задания:

- 1. Ознакомиться с постановкой задачи.
- 2. Продумать и сделать словесное описание предметной области, которая должна быть смоделирована и реализована в виде модуля информационной системы (в т.ч. входныевыходные данные, участников (акторов) делового процесса).
- 3. На основе словесного описания сделать UseCase-диаграмму, описывающую функциональную модель ИС (на бумаге или, если умеете, с помощью графической нотации в CASE-системе).
- 4. Продумать структуру базы данных для модуля ИС, реализующего указанный бизнеспроцесс (продумать сущности, связи, атрибуты, типы данных, адекватно отражающие предметную область задачи)
- 5. Составить ER-диаграмму (структуру сущность-связь) своей будущей базы данных. Составить на основе ER-диаграммы словарь базы данных (т.е. имена таблиц и их полей, типы и размеры полей, продумать первичные и внешние ключи (ключевые поля), через которые обеспечивается связь и согласованность данных в базе и проч.).
- 6. Создать базу данных, отражающую данные для отдельного бизнес-процесса ИС. Проверить, соблюдается ли требование согласованности и непротиворечивости при редактировании отдельных таблиц базы непосредственно в СУБД. В отчете базу представить в виде схемы данных - набора таблиц БД примерно такого вида:

Таблица № 1 Схема отношения Название таблицы 1 в модели (имя физической таблицы БД)

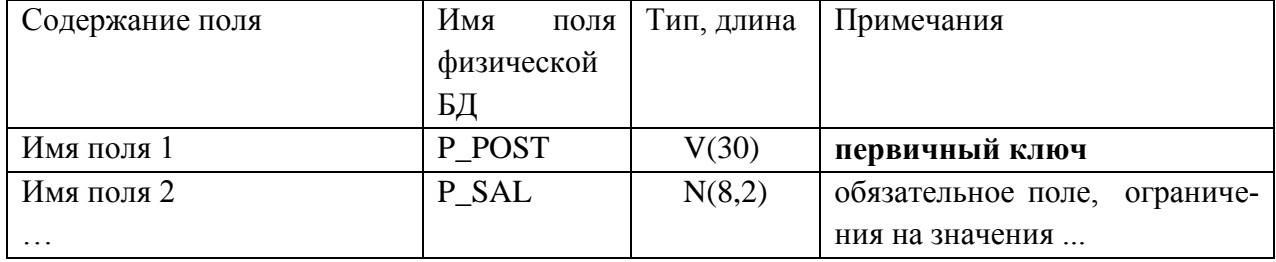

Таблица №2 Схема отношения Название таблицы2 в модели (имя физической таблицы  $E(\Pi)$ 

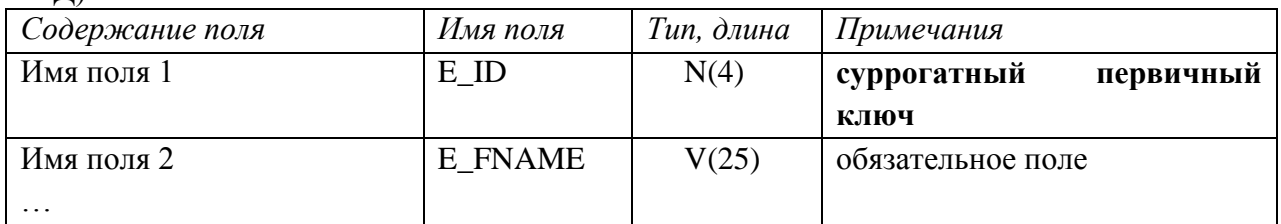

#### Метолические указания по выполнению залания Лабораторной работы №1:

Выполнять проектирование/моделирование предметной области студент может в одном из бесплатных CASE-средств (DiagramDesigner, DTM DataModeler, Ramus Education, CA ERWin 4 и т.д.). Разработку схемы данных базы данных можно в Access или в оболочке Workbench - свободно распространяемом средстве администрирования баз данных MySQL.

Отчет по результату работы должен содержать следующие диаграммы:

1. Контекстная DFD-диаграмма А0.

2. Декомпозированная DFD-диаграмма A0. Модель AS-IS. Данная диаграмма должна представлять текущее движение потоков данных при выполнении рассматриваемого процесса. К диаграммам должны быть приведены необходимые комментарии, включающие анализ недостатков существующей организации движения данных. Представленные на DFDдиаграмме элементы должны быть описаны в соответствии с их назначениями, как это было рассмотрено в обших правилах построения DFD-диаграмм.

3. Нумерация рисунков в отчетах должна быть точно такая, как используется в данном задании: «Рис. N.M.», где N - номер лабораторной работы, M - номер рисунка в пределах текущей лабораторной работы. В названиях рисунков (так же как и заголовков) точка ставится в конце каждого предложения, за исключением последнего. Если заголовок или название рисунка состоят из одного предложения, то точка в конце него не ставится. Перед рисунком на него обязательно должна быть сделана ссылка в тексте, например, как в настоящем

задании. Если ссылка на рисунок является первым словом предложения (не считая предлога) то она пишется слитно, например: «На рисунке ... показана схема ...». Во всех остальных случаях ссылка пишется сокращенно, например: «Схема ... показана на рис. ...».

Необходимо кратко перечислить основные бизнес-процессы, которые реализуются на предприятии.

Бизнес-процесс – последовательность действий, направленных на получение заданного результата, ценного для организации. Далее необходимо выделить один бизнес-процесс, для автоматизации которого в рамках курсового проекта будет спроектирована и реализована база данных. Затем необходимо изучить пользовательские информационные потребности, выделить основных пользователей базы данных и кратко описать их функции в рамках выделенного бизнес-процесса.

Необходимо описать входные документы, которые являются основанием для заполнения базы данных. Необходимо описать выходные документы, которые должны создаваться на основе данных, хранящихся в базе данных.

Сформулируйте бизнес-правила, которые будут основой для задания ограничений при проектировании и реализации базы данных, а также для обеспечения пользовательского интерфейса в процессе реализации базы данных.

Бизнес-правила - факты, ограничения, которые должны выполняться в ходе бизнеспроцесса, сформулированные на естественном языке.

На основании полученной информации сформулируйте основные задачи, которые будет решать база данных в информационной системе.

Системный анализ и словесное описание информационных объектов предметной области должны содержать:

- подробное описание информации об объектах предметной области, которая требуется для решения конкретных задач и которая должна храниться в базе данных;

- подробное описание атрибутов, доменов атрибутов объектов предметной области;

- формулировку конкретных задач, которые будут решаться с использованием данной базы данных с кратким описанием алгоритмов их решения;

- описание выходных документов, которые должны генерироваться в системе;

- описание входных документов, которые служат основанием для заполнения базы данных.

А) Диаграмма прецедентов. Диаграмма прецедентов (диаграмма вариантов использования) -диаграмма, отражающая отношения между актёрами и прецедентами и являющаяся составной частью модели прецедентов, позволяющей описать систему на концептуальном уровне. Прецедент - возможность моделируемой системы (часть её функциональности), благодаря которой пользователь может получить конкретный, измеримый и нужный ему результат. Прецедент соответствует отдельному сервису системы, определяет один из вариантов её использования и описывает типичный способ взаимодействия пользователя с системой. Варианты использования обычно применяются для спецификации внешних требований к системе. Основное назначение диаграммы — описание функциональности и поведения, позволяющее заказчику, конечному пользователю и разработчику совместно обсуждать проектируемую или существующую систему.

При моделировании системы с помощью диаграммы прецедентов следует

- чётко отделить систему от её окружения;

- определить действующих лиц (актёров), их взаимодействие с системой и ожидаемую функциональность системы;

- определить в глоссарии предметной области понятия, относящиеся к детальному описанию функциональности системы (то есть, прецедентов).

Работа над диаграммой может начаться с текстового описания, полученного при работе с заказчиком. При этом нефункциональные требования (например, конкретный язык или система программирования) при составлении модели прецедентов опускаются (для них

составляется другой документ).

Примеры **UseCase** диаграмм приведены на рисунке ниже.

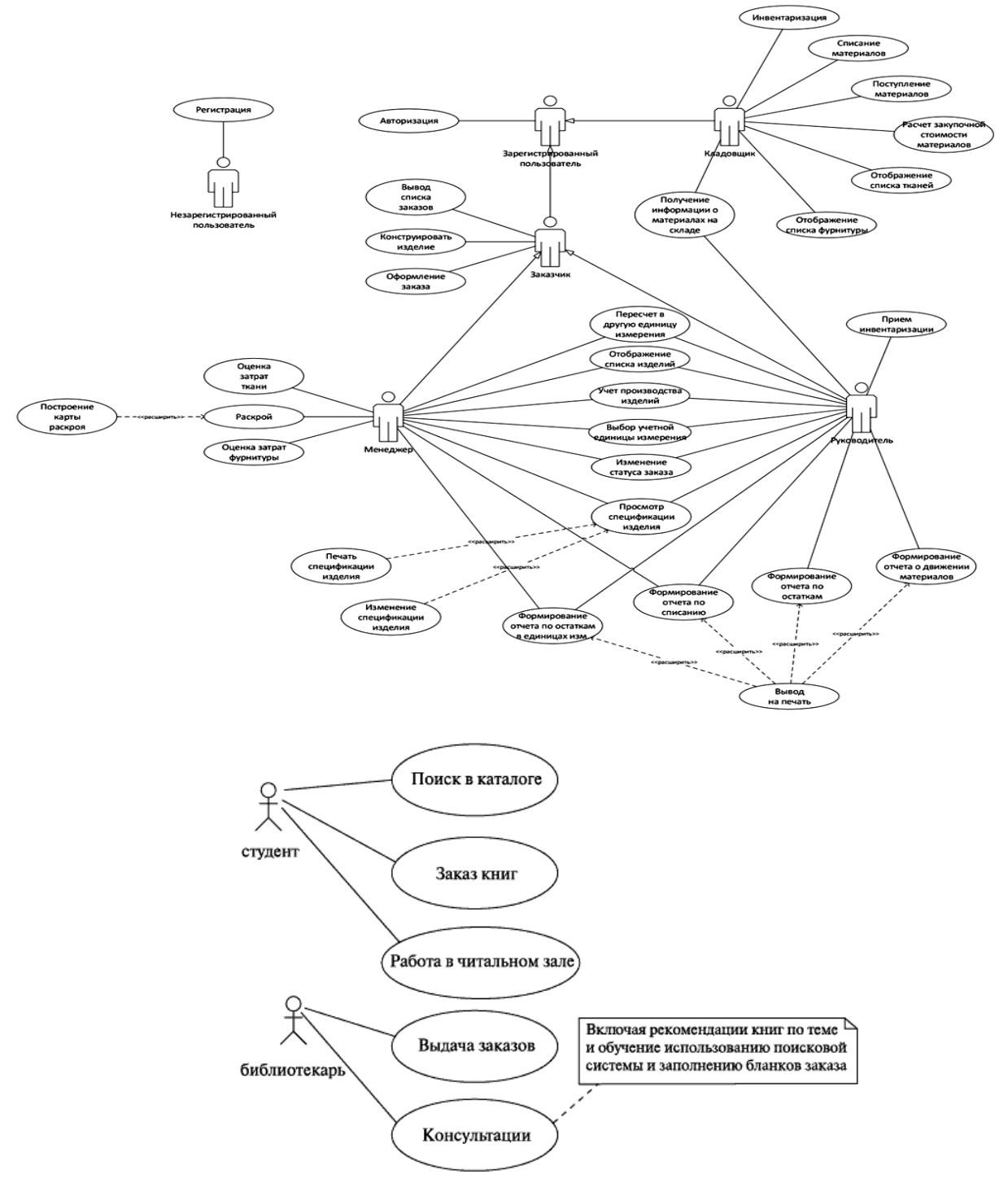

Рисунок – Примеры диаграмм прецедентов

**Б) Описание входной информации.** Входная информация может быть представлена в виде входного документа и/или информационного массива (файла). Для описания входных документов используется таблица 1. В описание входят:

- перечень документов;
- периодичность и источник поступления документов;
- описание реквизитов, используемых для задачи;
- формы входных документов.

Таблица 1 - Описание входных документов

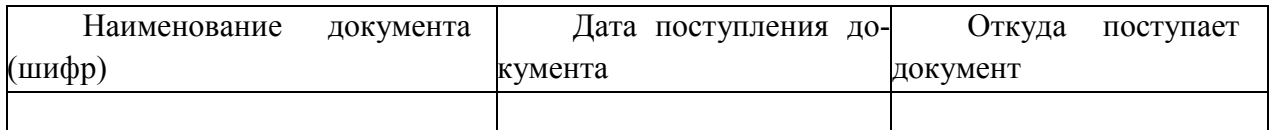

При описании реквизитов входных документов перечисляются все составляющие, которые используются в процессе выполнения программы, на основании которых создаются таблицы базы данных, входные параметры, константы и др. Формы входных документов даются либо в тексте в качестве сканированных рисунков, либо как приложение.

Для описания информационного массива (входного файла) и его реквизитов используются таблицы 2 и 3.

Таблица 2 - Описание входных файлов

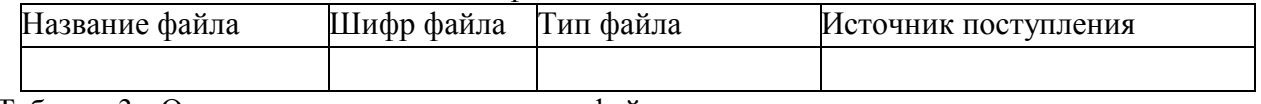

Таблица 3 - Описание реквизитов входных файлов

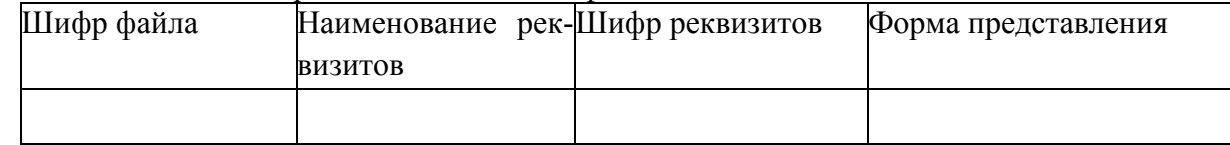

Б) Описание выходной информации. Выходная информация может быть представлена в виде выходных документов и/или выходных файлов. При описании выходных документов можно использовать форму таблицы 4, в которой указываются:

- перечень документов, периодичность выдачи документов, количество экземпляров и куда (кому) передаются документы;

- поля, по которым выполняется сортировка и группировка, подводятся итоги.

Таблица: Описание выходных документов

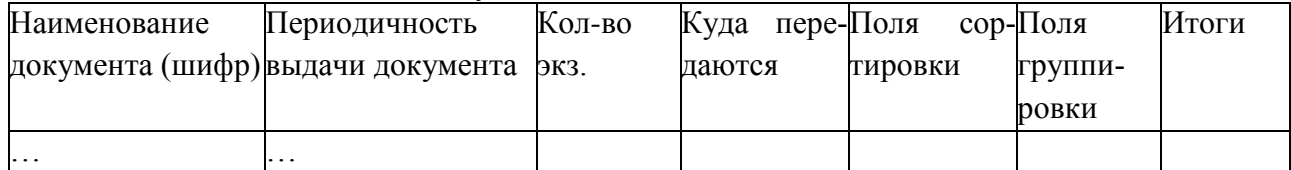

Формы выходных документов даются либо в тексте в качестве сканированных рисунков, либо как приложение.

Для описания выходных файлов и их реквизитов используются таблицы 5 и 6 соответственно.

Таблица - Описание выходных файлов:

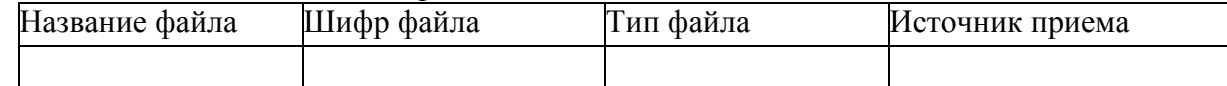

Таблица: Описание реквизитов выходных файлов:

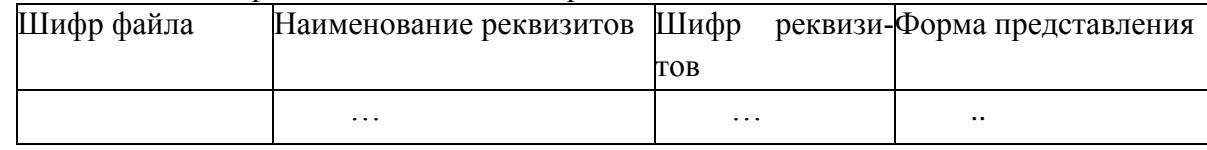

В) Концептуальное моделирование. Выбрать CASE-средство для построения концептуальной модели (из списка выше). Проектирование концептуальной модели предметной области - частично формализованное описание объектов предметной области в терминах некоторой семантической модели, например, в терминах ER-модели. Результатом концептуального проектирования является построение ER-диаграммы. Необходимо обосновать связи и отношения между объектами, указать степень связи, кардинальность

связи. Концептуальная модель обеспечивает интегральное представление о предметной области и имеет слабо формализованный характер, отображает информационные объекты, свойства и связи между ними без указания способов физического хранения.

Диаграмма "сущность-связь" для описания предметной области - это схема, модель предметной области, выполненная обычно на языке UML описаний моделей одной из нотаций. Применяется на этапе проектирования баз данных и ИС. Например, в нотации П. Чена ER-модель предметной области изображают с помощью примитивов: множества сущностей (таблиц БД) изображаются в виде прямоугольников, множества связей (отношений) изображаются в виде ромбов; в прямоугольнике м.б. указано имя сущности (таблицы БД), в ромбе может быть указано имя связи (например, глагол или иное слово, обозначающая отношение одной сушности к другой). Если сушность участвует в связи (имеет связь с внешним ключом (ключевым полем) или содержит его), то сущности связаны линией. Если отношение не является обязательным, то линия пунктирная. Около линии связи м.б. указан тип связи внешнего ключа одной таблицы (сущности) с записями другой таблицы (связь бывает обычно либо «один к одному» либо «один ко многим»). Атрибуты (поля таблиц БД) изображаются в виде овалов, связанных линиями со своей таблицей (связью или с сущностью).

Альтернативная нотация (т.н. «вороньи лапки») ER-диаграмм использует для обозначения связи между сущностями стрелки с ветвлениями (указывая символически связь один ко многим), а сущности и их атрибуты обозначаются так:

### Обозначение

#### Значение

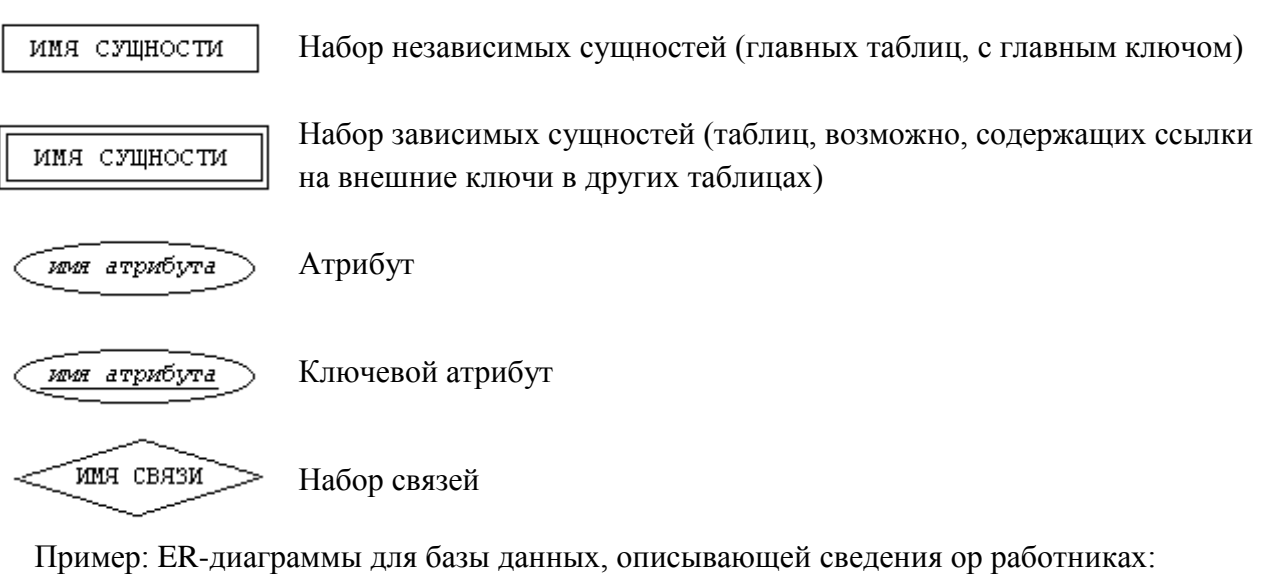

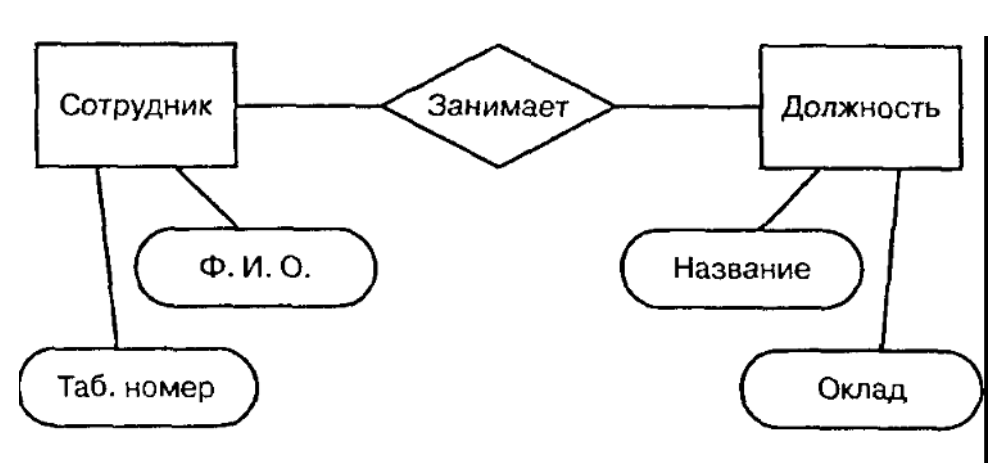

Другой пример: ER-диаграмма предметной области «Автосалон»

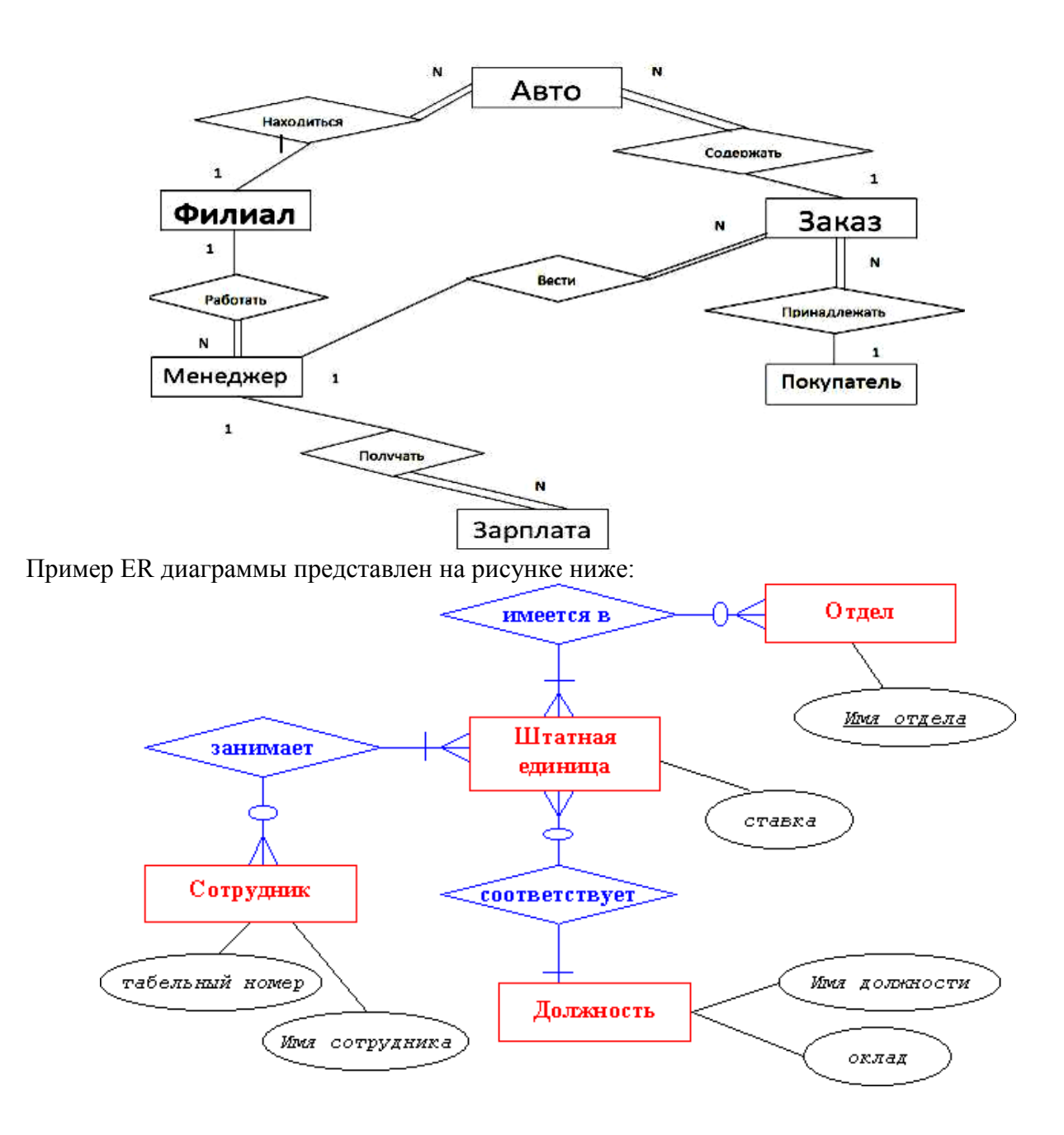

Г) Логическое моделирование В этом разделе следует выполнить нормализацию отношений до 3 НФ, обосновать выбор ключевых и внешних полей, способов связи между таблицами в реляционной модели. Результат – схема реляционной БД (ERD диаграмма). Пример ERD- диаграммы представлен на рисунке ниже.

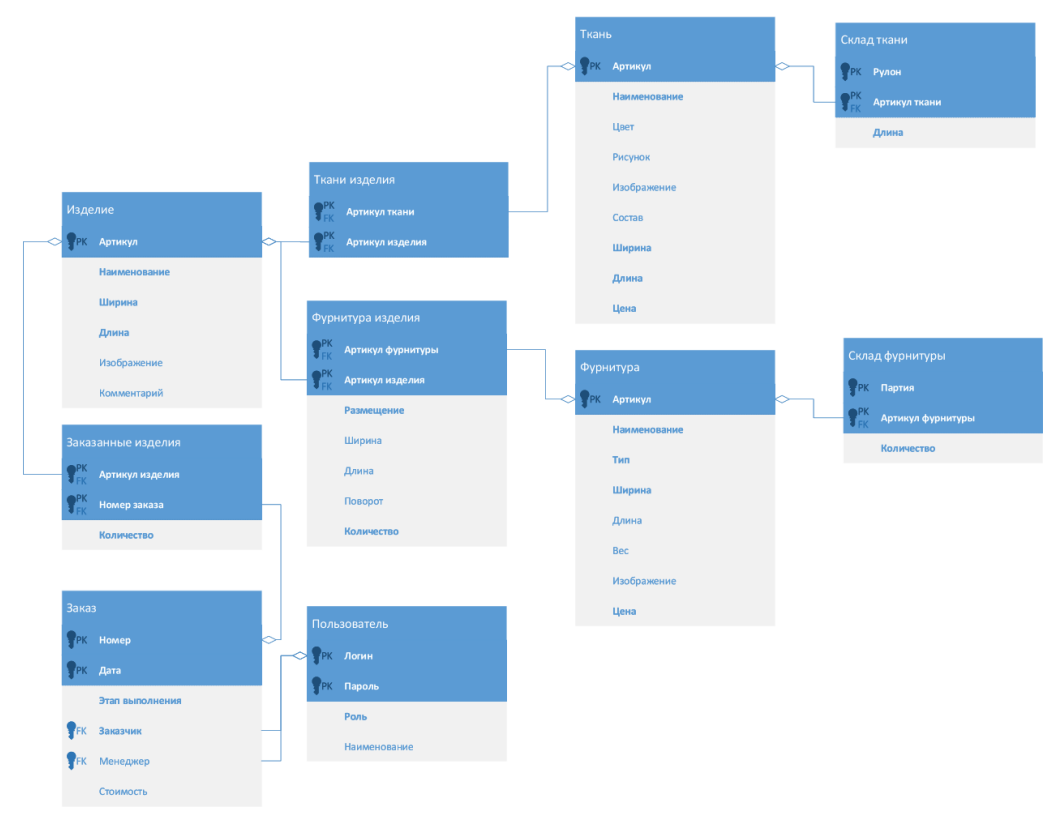

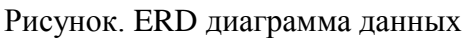

Д) Описание структуры базы данных. В описании структуры базы данных дается перечень полей каждой таблицы. Для описания структуры базы данных используется таблица ниже: Таблина - Описание структуры базы ланных

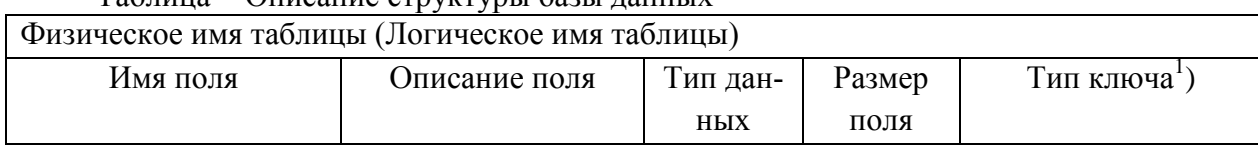

### Е) Общие требования к программному продукту

Описание требований к программному продукту содержит:

- обозначения и указания;
- функциональные возможности;
- належность:

- эффективность.

При описании общих требований к программному продукту необходимо указать:

а) целевые рабочие задачи, которые могут быть выполнены данным продуктом;

б) ссылки на нормативные документы, которым удовлетворяет данный продукт, в этом случае должны быть указаны соответствующие редакции данных документов;

в) технические, программные средства, необходимые для ввода продукта в эксплуатацию, включая наименования изготовителей и обозначения типов всех ее частей, например:

<sup>&</sup>lt;sup>1</sup>РК-первичный ключ, FK-внешний ключ

1) процессоры, включая сопроцессоры;

2) объем основной памяти;

3) типы периферийных устройств;

4) оборудование ввода и вывода;

5) сетевое оборудование;

6) системные и прочие программные средства;

г) соответствующие интерфейсы или продукты, если в описании продукта имеются ссылки на интерфейсы с другими продуктами;

д) каждый физический компонент поставляемого продукта, в частности, все печатные документы и все носители данных;

е) вид поставляемых программ, например исходные программы, объектные (рабочие) модули или загрузочные модули:

ж) необходимое программное обеспечение для сопровождения продукта.

При описании функциональных возможностей необходимо отразить:

а) обзор функций продукта, необходимых для них данных и предоставляемых средств;

б) граничные значения. Если использование продукта ограничено конкретными граничными значениями. Они должны быть указаны в описании продукта, например:

1) минимальные или максимальные значения;

2) ллины ключей:

3) максимальное число записей в файле;

4) максимальное число критериев поиска;

5) минимальный объем выборки.

При необходимости в описание продукта должна быть включена информация по средствам предотвращения несанкционированного доступа к программам и данным.

При описании надежности продукта необходимо привести информацию по процедурам сохранения данных. Например:

- проверка достоверности исходных данных;

- описание технологии сбора, передачи, обработки и выдачи информации;
- защита от серьезных последствий ошибки пользователя;

- восстановление при ошибках.

При описании эффективности необходимо отразить информацию о характере поведения продукта во времени, например, указать время ответа и время оценки производительности для заданных функций при установленных условиях (например, для заданных конфигураций системы и профилей загрузки).

В описание продукта могут быть внесены формулировки требований (правил) по сопровождению и мобильности продукта.

Ж) Отчет по результатам выполнения Лабраторного залания №1 оформляется с титульным листом по принятым в России ГОСТам оформления научно-исследовательских работ, с указанием вуза, кафедры, специальности, дисциплины, варианта, года и т.д. Приложить Оглавление (2-й лист отчета), Введение (с постановкой задач и описанием заданий), Вывод и Список использованных источников. Требования к оформлению изложены в стандартах:

- ГОСТ 2.105-95 ЕСКД. Общие требования к текстовым документам;

- Для оформления документации используются требования к оформлению чертежей и схем (листы с рамками), форма 1 (ГОСТ 2.104-68);

- ГОСТ 2.316-68 ЕСКД. Правила нанесения на чертежах надписей технических требований и таблиц;

- ГОСТ 19.701-90 ЕСКД. Схемы алгоритмов, программ, данных и систем;

- ГОСТ 7.12-93 ЕСКД. Библиографическая запись. Сокращение слов на русском языке. Общие требования и правила;

- ГОСТ 7.82-01 ЕСКД. Библиографическая запись. Библиографическое описание электронных ресурсов;

- ГОСТ 7.1-03 ЕСКД. Библиографическая запись. Библиографическое описание;
- ГОСТ 2.104-68 ЕСКД. Основные надписи.

 ГОСТ 7.32-2001 Система стандартов по информации, библиотечному и издательскому делу. Отчет о научно-исследовательской работе. Структура и правила оформления.

### **Критерии и методика оценивания результатов лабораторных занятий**:

- 1 балл выставляется студенту, если работа выполнена с ошибками и/или поставленная в задаче цель достигнута частично (наполовину);
- 2 балла выставляется студенту, если работа занятия выполнена без ошибок и без замечаний.

### **Задания для самостоятельной контрольной работы**

Цель проведения контрольной работы – оценка уровня практического освоения материала в процессе самостоятельного изучения (задание для выполнения свормулировано в лабораторной работе №4 и выполняется не только аудитоно, но и внеаудиторно. Самостоятельная работа завершается оформлением письменного отчета о результатах выполнения **лабораторного задания № 4** в соответствии с методическими указаниями и оценивается как самостоятельная контрольная работа.

# **Тематика задач (вариантов предметной области для разработки ИС) (по вариантам):**

### **1. Задание ИС (АРМ) «Регистратура поликлиники»**

- ИС должна позволять вести учет приема пациентов врачами поликлиники, с учетом часов приема врача-специалиста того или иного медицинского профиля. ИС должна позволять:
- 1. вести запись пациентов на прием к врачу с учетом планируемой загруженности врачей,
- 2. вести статистический учет вылеченных, хронических, умерших пациентов, с указанием болезни, возраста, пола, времени, лекарств, специалистов, участвующих в лечении конкретного пациента и т.д. пациентов с возможностью предоставления отчетности контролирующим и прочим учреждениям и т.д.
- 3. получать отчеты разных степеней детализации и за определенные временные периоды (на определенный день, на неделю, на месяц),
- 4. получать отчетность по степени загруженности медицинских специалистов в течение рабочей недели или рабочего дня; отчеты должны выводится различными способами, по выбору оператора (на экранную форму / на принтер / в файл);
- 5. программа должна давать возможность поиска данных по базе клиентов по разным критериям, с разной степенью полноты сведений о пациенте/лечащем враче/диагнозе, с выдачей результата поиска на экран и в текстовый файл (по выбору пользователя).
- 6. Программа должна защищать данные от несанкционированного просмотра (парольный доступ), от случайной/намеренной порчи / от потери архивных данных (а также должна делать резервное копирование с заданной периодичностью и/или по требованию оператора АРМ). Среди пользователей системы д.б. разные категории пользователей (например, лечащие врачи и работник регистраторы) с отличающимся функционалом, с авторизацией пользователя.

# **2. ИС (АРМ) «Гостиница»**

ИС должна позволять вести учет свободных и занятых номеров нескольких гостиниц,

- с возможностью подобрать и забронировать перебронировать номер нужной категории с учетом пожеланий клиентов и учетом занятости номеров,
- возможность вести учет времени проживания, жалоб клиентов, возможного ущерба от них, стоимости проживания, историю прежних посещений с возможностью учитывать бонусы и скидки за в стоимости,
- вести почтовую переписку с клиентами по поводу планируемого проживания и проч.

**Запросы** должны позволять делать срезы информации о гостиницах и клиентах,

ИС должна вести архив всех посещений в течение года или более, автоматически выполнять с заданной периодичностью резервное баз.

# **3. ИС «Библиотека»**

ИС должна позволять вести учет поступлений и выбытия (по ветхости) книг, учет книг и прочей литературы на абонементе и в читальном зале, организуя возможность доступа к общей базе одновременно нескольких библиотекарей ИС с разных узлов сети. Запросы, которые должна позволять выполнять ИС, могут быть следующими:

1) Каталог библиотечной литературы, запросы могут потребоваться по автору, по специальности, по отделению, по году, по статусу (книга на руках, или в наличии, или выбыла и т.д.) ,

2) Книги на руках,

3) Книги к списанию и проч.

# **4. АРМ «Сервисный центр»**

- Предполагает запись клиентов сервисного центра на сервисное обслуживание (например, автомобилей) к специалистам сервисного центра. Программа должна давать возможность отображения
- видов неисправностей
- список заказов,
- список гарантийных и не гарантийных заказов и прочее.

Возможные запросы:

- Список неисправностей, подлежащих ремонту/сервисному обслуживанию
- Список заказов на приобретение комплектующих для проведения сервисного обслуживания автомобилей клиентов и т.д.
- ИС должна вести архив для получения отчетности об обслуживании за прошлый период (месяц/квартал/год).

# **5. ИС «Школа»**

ИС должна вести учет движения учащихся и учителей в школе в ходе учебного процесса (в т.ч. расписание занятий). Возможные запросы, информацию из которых могла бы предоставлять ИС пользователям: сведения о преподавателях для отдела кадров, список учеников, список классов, список предметов, расписание занятий и т.д.

### 6. **АРМ «Транспортная компания»**

- Программа должна вести учет и планирование транспортных перевозок (возможные сущности предметной области: сотрудники, автомобили, грузы, рейсы и т.д. Возможные запросы, которые могут потребоваться пользователю АРМ – сведения о водителях, грузоперевозка, сведения о парке автомобилей, о заявках клиентов на поставку и проч.
- Программа должна хранить архив за несколько месяцев и давать возможность также делать указанные запросы к базам из архива.

# **7. ИС (АРМ) «Прокат автомобилей»**

- ИС должна вести учет заказов на прокат автомобилей с возможностью хранения истории заказов за прошлый период и поиску сведений в архиве о клиенте или автомобиле Возможный перечень запросов:
- 1) заявки на прокат,
- 2) автомобили в прокате
- 3) список в свободных и занятых автомобилей определенной марки, по дате, оплаченных и не оплаченных, возвращенных из-за отказа или неисправности и проч.

### 8. **ИС «Фирма аренды недвижимости».**

Информационная поддержка деятельности фирмы, занимающейся продажей и арендой жилых и нежилых помещений. БД должна:

- 1. осуществлять ведение списков жилых и нежилых помещений, предназначенных для аренды и/или продажи;
- 2. поддерживать архив проданных и сданных в аренду помещений;
- 3. производить поиск вариантов в соответствии с требованиями клиента.
- Следует предусмотреть получение разнообразной статистики (**запросов**):
- наличие помещений разных типов;
- изменение цен на рынке;
- уровни спроса и предложения;
- средние показатели (среднее время нахождения помещения в БД (по типам помещений), среднюю стоимость аренды/продажи помещений и т.п.)

### **9. ИС(АРМ) «Транспортная касса»**

ИС должна осуществлять информационную поддержку деятельности транспортных касс. ИС должна осуществлять:

- 1. ведение списка рейсов и билетов на них с указанием класса;
- 2. учёт забронированных мест;
- 3. ведение архива пассажиров.

Предусмотреть в ИС такой функционал:

- продажу билетов в оба конца;
- поиск места на рейс в соответствии с требованиями заказчика;
- получение списка свободных мест на рейс;
- выдачу информации по конкретному рейсу;
- получение списка проданных мест;
- проверку наличия брони по имени клиента и/или названию организации.

### **10. АРМ «Издательство»**

Информационная поддержка деятельности издательства. Информационная система должна помогать вести планирование и учет издания авторских трудов и прочей продукции, в т.ч.

- 1. формирование плана издания, разделенного по категориям издаваемой продукции,
- 2. учет опубликованных материалов,
- 3. ведение архива изданных материалов,

Предусмотреть:

- Ввод и изменение данных о плановых публикациях,
- получение сводной отчетности разных видов (планы, квартальные , помесячные, годовые отчеты об изданных материалах)
- возможность переписки по электронной почте с авторами, рецензентами по вопросам подготовки изданий к публикации

# и т.д.

# **11. ИС (АРМ) Кассовый учет билетов**

- Задача информационная поддержка деятельности отдела реализации билетов на коммерческие культурные мероприятия. ИС и ее базы данных должны позволять осуществлять:
- 1. Ведение базы планируемого репертуара на год вперед, со сведениями о месте проведения и количестве билетов;
- 2. учёт забронированных мест;
- 3. ведение архива прошедших культурных мероприятий со сведениями о количестве зрителей и непроданных билетов.
- 4. Регулярное резервное копирование баз и восстановление в случае сбоя.

Надо предусмотреть:

- бронирование и реализацию билетов;
- подбор места в соответствии с пожеланиями зрителя;
- получение списка свободных мест;
- выдачу информации по конкретному планируемому культурному мероприятию;
- получение сведений о реализованных и нереализованных билетах на мероприятие на определенную дату;
- отмену бронирования или перебронирование
- $\bullet$  и т.л.

# **12. ИС методиста кафедры/учебного отдела учебного заведения**

- ИС предназначена для сбора и учета данных о выполнении учебно-методической, научной, воспитательной нагрузки преподавателей кафедры. Функционал, который должна поддерживать ИС:
- 1. возможность хранения (архивации) сведений за предшествующие 3 года
- 2. возможность готовить отчетность за разные периоды (1 календарный год, 1 учебный год, 3 календарные года),
- 3. составлять рейтинг преподавателей по ряду критериев (каких критериев уточнить у руководителя РГР).
- 4. программа должна предоставлять возможность ввода и поиска данных (перечень запросов продумайте сами),
- 5. предоставлять возможность резервного копирования базы данных архива и т.п.

# **13. ИС (АРМ) библиотекаря**

ИС (АРМ) предназначена для ведения учета данных о читателях, книгах, заявках. Программа должна давать возможность

- 1. вводить информацию о книгах, читателях, о выдаче книг на абонемент,
- 2. получать отчеты за разные временные периоды (какие именно продумайте сами)
- 3. каждый отчет должен иметь возможность выводится 3 способами: на экран / на принтер / в файл,
- 4. ИС должна производить поиск по разным критериям.
- 5. Программа должна иметь различный пользовательский интерфейс для разных категорий операторов (например, сведения о книгах должны вводится в одну форму пользовательского интерфейса,
- 6. сведения о читателях в другую, сохранение данных желательно сделать в базы данных и т.п.). Интерфейс должен быть эргономичен, понятен, полнофункционален.
- 7. Программа должна предоставлять возможность поиска нужной категории данных,
- 8. защищать данные от несанкционированного редактирования,

9. предусматривать периодическое создание резервных копий баз и возможность восстановления базы из дампа в случае порчи - по запросу.

### **14. ИС (АРМ) «Фирма по обслуживанию мероприятий»**

Программа должна давать возможность

- 1. вести базу фирм или частных клиентов, получавших услуги, за несколько последних лет, о параметрах услуг, об обслуживающем мероприятия персонале (работниках фирмы и т.п.);
- 2. система должна давать возможность пользователю АРМ
- 3. получать отчеты (срезы за разные временные промежутки какие именно параметры учесть, решите сами); отчет должен иметь возможность выводиться на экран / на принтер / в файл по выбору пользователя;
- 4. программа должна предоставлять возможность поиска по базе клиентов по разным критериям с выдачей результата на экран и сохранением в текстовом файле.
- 5. Программа должна давать возможность составлять и отправлять приглашения/рекламные рассылки на электронную почту и т. клиентам (по выбору оператора),
- 6. ИС должна иметь справочную систему и систему подсказок, интерфейс должен быть эргономичен, понятен..

### **Дополнительные варианты тематики для проектирования ИС:**

- 1. Разработка проекта "Учёт телефонных переговоров".
- 2. Разработка проекта "Фирма по продаже автозапчастей".
- 3. Разработка проекта "Электронный журнал куратора".
- 4. Разработка проекта "Бюро по трудоустройству".
- 5. Разработка проекта "Коммунальные платежи".
- 6. Разработка проекта "Агентство недвижимости".
- 7. Разработка проекта "Магазин компьютерной техники".
- 8. Разработка проекта "Реестр предприятий".
- 9. Разработка проекта "Химчистка".
- 10. Разработка проекта "Книгообеспеченность учебного процесса".
- 11. Разработка проекта "Рекламное агентство".
- 12. Разработка проекта "Электронные услуги муниципалитета".
- 13. Разработка проекта "Электронная библиотека".

# **Методические рекомендации по выполнению самостоятельной контрольной работы и по содержанию отчета о ней.**

Рекомендуемый состав отчета:

- 1. титульный лист;
- 2. постановка задачи;
- 3. пояснительная записка (собственно отчет) состоит из:
- аннотации;
- содержания;
	- текста пояснительной записки.

**Аннотация** размещается на отдельном листе формата А4 с рамкой (форма 2, ГОСТ 2.104- 68) и основной надписью. Заголовок АННОТАЦИЯ пишется прописными буквами,

выравнивается по центру, точка в конце не ставится. Аннотация является вторым листом документа. В текст аннотации включаются кратко:

- содержание документа;
- наименование и назначение документа;
- название предприятия, для которого разработан проект;
- сведения о внедрении работы;
- используемые языки программирования и операционная система;
- взаимосвязь с другими задачами, комплексом задач, подсистемами и т.д.

*Содержание пояснительной записки оформляется на отдельном листе с рамкой (форма 2а, ГОСТ 2.104-68), разделом не является. Заголовок СОДЕРЖАНИЕ пишется прописными буквами, выравнивается по центру, точка в конце не ставится. В содержании последовательно перечисляются заголовки разделов, подразделов и приложений; указываются номера страниц, на которых они помещены. Над нумерацией пишется слово – «лист». Содержание пояснительной записки:*

**Введение**

- **1 Постановка задачи**
- **1.1 Описание предметной области**
- **1.2 Диаграмма прецедентов**
- **1.3 Описание входной информации**
- **1.4 Описание выходной информации**
- **1.5 Концептуальное моделирование**
- **1.6 Логическое моделирование**
- **1.7 Описание структуры базы данных**
- **1.8 Контрольный пример**
- **1.9 Общие требования к программному продукту**
	- **2 Экспериментальный раздел**
		- **2.1 Описание программы**
		- **2.2 Руководство пользователя**
		- **2.3 Протокол тестирования программного продукта**
		- **2.4 Меры по обеспечению защиты информации**
	- **Заключение**
	- **Приложения**
	- **Список сокращений**
	- **Список литературы**

#### *Подробнее:*

Заголовок **ВВЕДЕНИЕ** пишется прописными буквами, выравнивается по центру, точка в конце не ставится. Во введении дается краткая характеристика проблемы, введение мжет содержать:

 цель работы - разработка базы данных для получения навыков проектирования и реализации реляционных БД, закрепления теоретических знаний. Приобретенный опыт впоследствии может быть использован в той или иной области.

 задачи – этапы достижения цели. Как правило, исходя из задач исследования, строится структура работы (план, содержание). Поэтому задачи исследования формулируются на основании наименований разделов и подразделов (т. е. краткое содержание раздела). Формулировки задач обычно начинаются глаголами: изучить, рассмотреть, осуществить, выполнить, оптимизировать и т.п.

 используемые теоретические и законодательно-нормативные источники. Кратко указываются фамилии авторов, внесших наиболее ощутимый вклад в разработку проблемы, основные нормативные акты, которые упоминаются в работе (со ссылками в квадратных скобках на номера источников в их списке).

область применения результатов работы. Кратко характеризуется область, где может использоваться разрабатываемый продукт, вид результатов работы (предложения, рекомендации) и их влияние в случае внедрения.

#### Постановка задачи -

предусматривает раскрытие содержания темы, подробное описание предметной области, от которого зависит вся дальнейшая работа. На основе описанной предметной области выполняется исследование функциональных зависимостей, строятся отношения с указанием первичных и внешних ключей. Связи между отношениями представляются в виде информационно-логической модели. Затем описываются типы данных, и строится даталогическая модель с учетом СУБД. Проектирование может быть проведено с использованием системы проектирования, например: MYSQL Workbench.

- Описание предметной области - кратко перечислить основные бизнес-процессы, которые реализуются на предприятии. Бизнес-процесс – последовательность действий, направленных на получение заданного результата, ценного для организации. Далее необходимо выделить один бизнес-процесс, для автоматизации которого в рамках лабораторной работы 4 будет спроектирована и реализована база данных. Затем необходимо изучить пользовательские информационные потребности, выделить основных пользователей базы данных и кратко описать их функции в рамках выделенного бизнес-процесса. Необходимо также описать входные документы, которые являются основанием для заполнения базы данных. Необходимо описать выходные документы, которые должны создаваться на основе данных, хранящихся в базе данных. Сформулируйте бизнес-правила, которые будут основой для задания ограничений при проектировании и реализации базы данных, а также для обеспечения пользовательского интерфейса в процессе реализации базы данных. Бизнес-правила - факты, ограничения, которые должны выполняться в ходе бизнес-процесса, сформулированные на естественном языке. На основании полученной информации сформулируйте основные задачи, которые будет решать база данных в информационной системе.

Системный анализ и словесное описание информационных объектов предметной области должны содержать:

подробное описание информации об объектах предметной области, которая требуется для решения конкретных задач и которая должна храниться в базе данных;

подробное описание атрибутов, доменов атрибутов объектов предметной области:

формулировку конкретных задач, которые будут решаться с использованием данной базы данных с кратким описанием алгоритмов их решения;

описание выходных документов, которые должны генерироваться в системе;

описание входных документов, которые служат основанием для заполнения базы данных.

#### Диаграмма прецедентов

Диаграмма прецедентов (диаграмма вариантов использования) -диаграмма, отражающая отношения между актёрами и прецедентами и являющаяся составной частью модели прецедентов, позволяющей описать систему на концептуальном уровне. Прецедент возможность моделируемой системы (часть её функциональности), благодаря которой пользователь может получить конкретный, измеримый и нужный ему результат. Прецедент соответствует отдельному сервису системы, определяет один из вариантов её использования и типичный способ взаимолействия пользователя с системой. описывает Варианты использования обычно применяются для спецификации внешних требований к системе.

Основное назначение диаграммы прецедентов - описание функциональности и поведения, позволяющее заказчику, конечному пользователю и разработчику совместно обсуждать проектируемую или существующую систему.

При моделировании системы с помощью диаграммы прецедентов следует

чётко отделить систему от её окружения;

 определить действующих лиц (актёров), их взаимодействие с системой и ожидаемую функциональность системы;

 определить в глоссарии предметной области понятия, относящиеся к детальному описанию функциональности системы (то есть, прецедентов).

Работа над диаграммой может начаться с текстового описания, полученного при работе с заказчиком. При этом нефункциональные требования (например, конкретный язык или система программирования) при составлении модели прецедентов опускаются (для них составляется другой документ).

Примеры диаграмм приведены на рисунке 1.

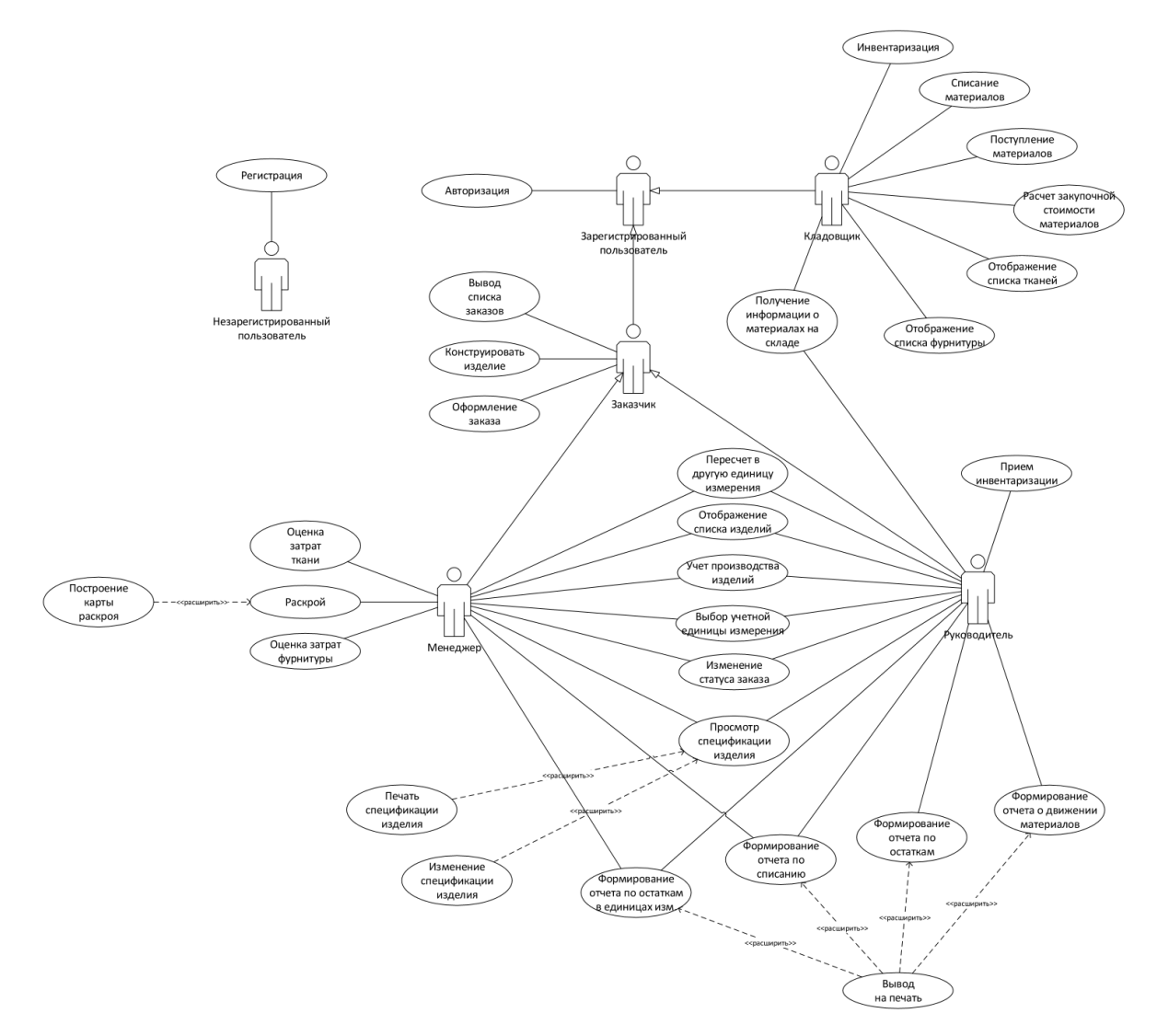

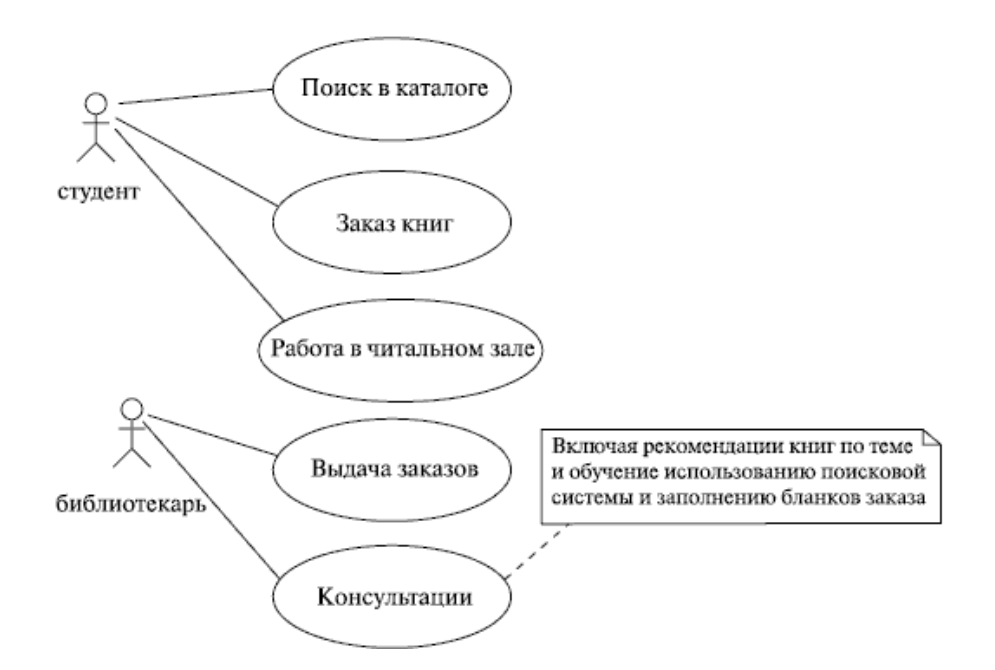

Рисунок 1 – Примеры диаграмм прецедентов

### *Описание входной информации*

Входная информация может быть представлена в виде входного документа и/или информационного массива (файла). Для описания входных документов используется таблица 1. В описание входят:

- перечень документов;
- периодичность и источник поступления документов;
- описание реквизитов, используемых для задачи;
- формы входных документов.

Таблица 1 - Описание входных документов

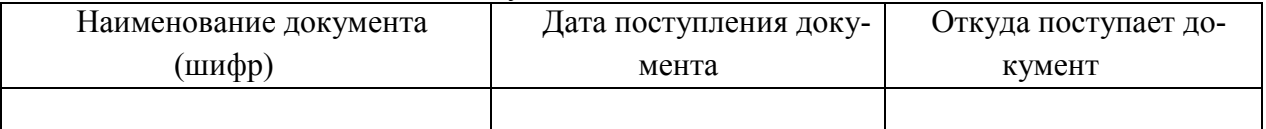

При описании реквизитов входных документов перечисляются все составляющие, которые используются в процессе выполнения программы, на основании которых создаются таблицы базы данных, входные параметры, константы и др. Формы входных документов даются либо в тексте в качестве сканированных рисунков, либо как приложение.

Для описания информационного массива (входного файла) и его реквизитов используются таблицы 2 и 3.

Таблица 2 - Описание входных файлов

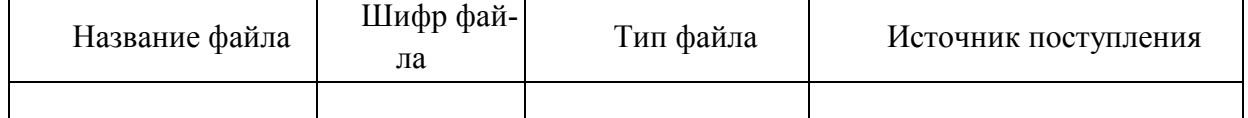

Таблица 3 - Описание реквизитов входных файлов

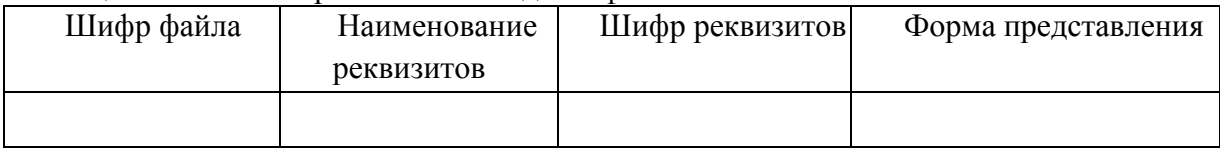

### *Описание выходной информации*

Выходная информация может быть представлена в виде выходных документов и/или выходных файлов. При описании выходных документов можно использовать форму таблицы

4, в которой указываются:

перечень документов, периодичность выдачи документов, количество экземпляров и куда (кому) передаются документы;

поля, по которым выполняется сортировка и группировка, подводятся итоги.

Таблина 4 - Описание выхолных локументов

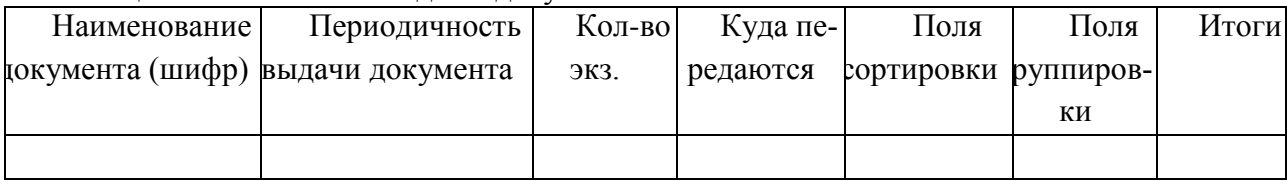

Формы выходных документов даются либо в тексте в качестве сканированных рисунков, либо как приложение.

Для описания выходных файлов и их реквизитов используются таблицы 5 и 6 соответственно.

Таблица 5 - Описание выходных файлов

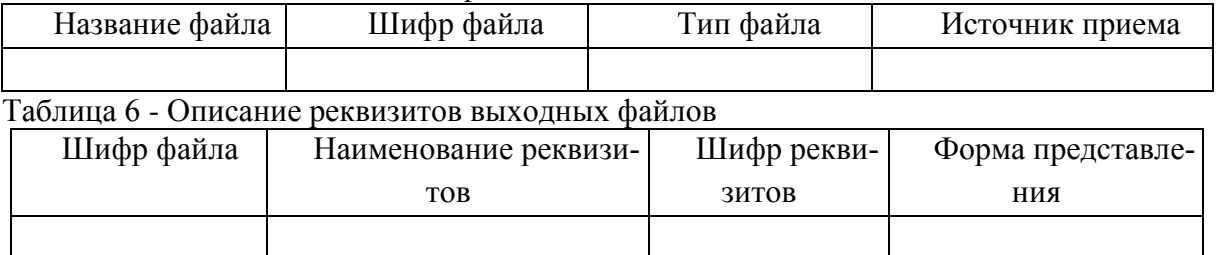

### Концептуальное моделирование

В этом разделе необходимо дать понятие концептуального моделирования, определить цель концептуального моделирования, выбрать сазе- средство для построения концептуальной молели.

предметной Проектирование концептуальной молели области частично формализованное описание объектов предметной области  $\mathbf{B}$ терминах некоторой семантической модели, например, в терминах ER-модели. Результатом концептуального проектирования является построение ER-диаграммы. Необходимо обосновать связи и отношения между объектами, указать степень связи, кардинальность связи.

Концептуальная модель обеспечивает интегральное представление о предметной области и имеет слабо формализованный характер, отображает информационные объекты, свойства и связи между ними без указания способов физического хранения. Пример ER диаграммы представлен на рисунке 2.

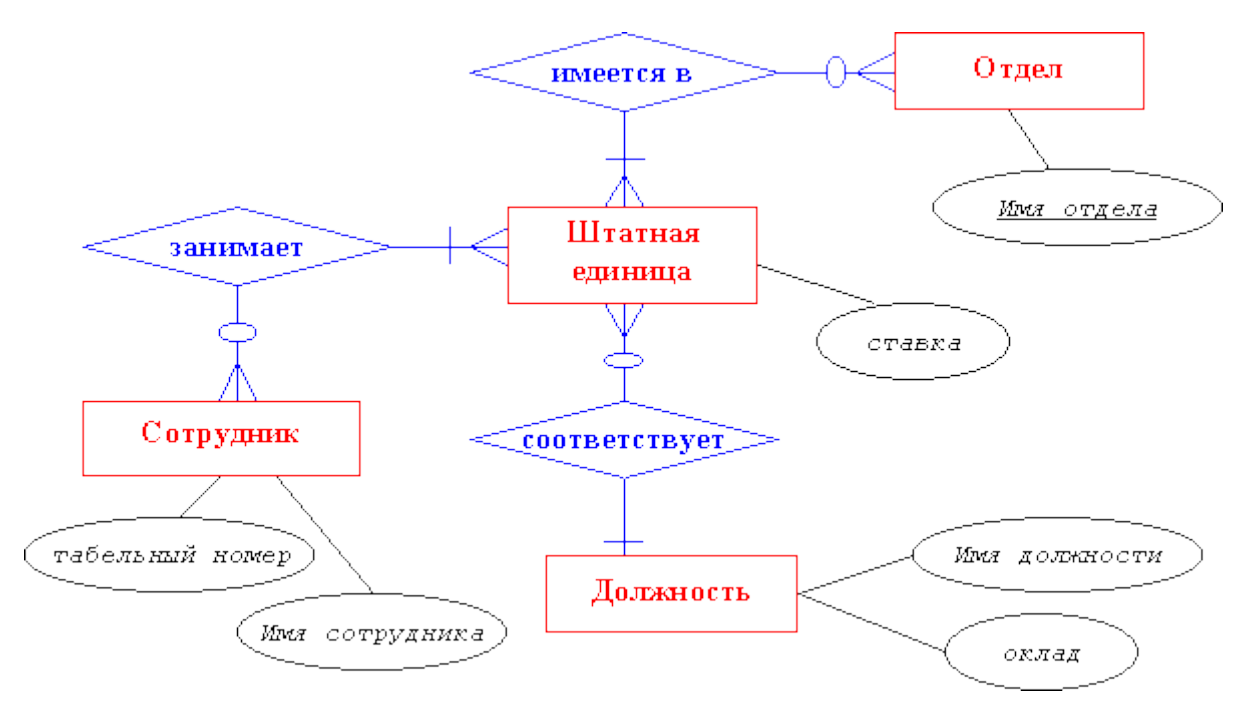

Рисунок 2 –ER-диаграмма в нотации Чена

### *Логическое моделирование*

В этом разделе следует выполнить нормализацию отношений до 3 НФ, обосновать выбор ключевых и внешних полей, способов связи между таблицами в реляционной модели. Результат – схема реляционной БД (ERD диаграмма). Пример ERD– диаграммы представлен на рисунке 3.

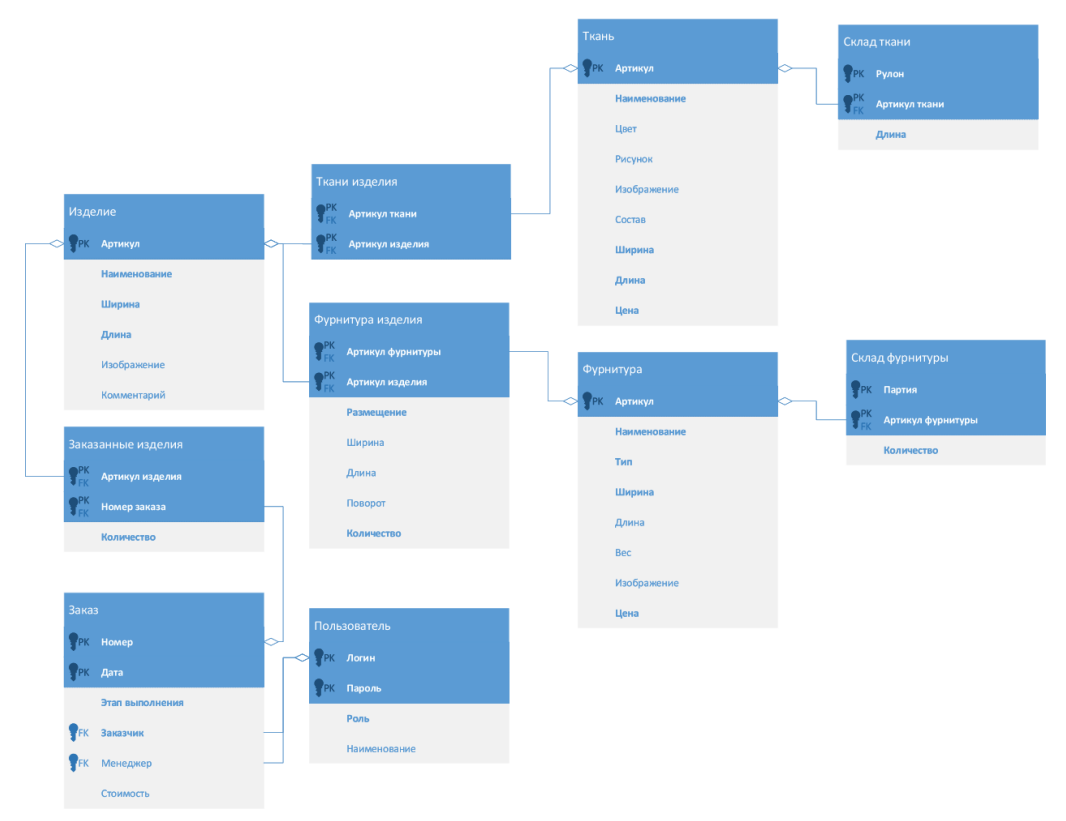

Рисунок 3- ERD диаграмма

### *Описание структуры базы данных*

В описании структуры базы данных дается перечень полей каждой таблицы. Для описания структуры базы данных используется таблица 7.

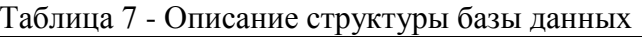

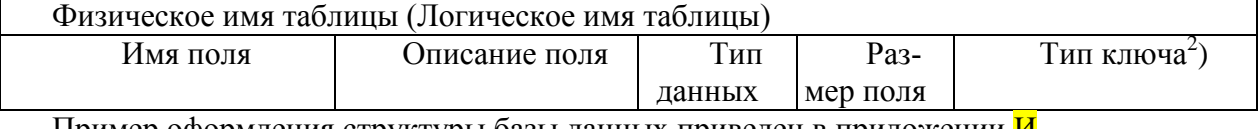

Пример оформления структуры базы данных приведен в приложении  $\mathbf{M}$ .

<sup>&</sup>lt;sup>2</sup>РК-первичный ключ<br>FK-внешний ключ

#### Контрольный пример

При построении контрольного примера входные данные и предполагаемые результаты задаются в виде таблиц. Эти результаты в дальнейшем должны совпадать с результатами, полученными при работе программного продукта на соответствующих входных данных. Данные должны быть подобраны таким образом, чтобы на них можно было продемонстрировать работу основных функций задачи, а при получении отчетов однозначно просматривались критерии сортировки, группировки, а также промежуточные и окончательные итоги

#### Обшие требования к программному продукту

Описание требований к программному продукту содержит:

- обозначения и указания;  $\equiv$
- функциональные возможности;  $\equiv$
- надежность;
- эффективность.  $\equiv$

При описании общих требований к программному продукту необходимо указать:

а) целевые рабочие задачи, которые могут быть выполнены данным продуктом;

б) ссылки на нормативные документы, которым удовлетворяет данный продукт, в этом случае должны быть указаны соответствующие редакции данных документов;

в) технические, программные средства, необходимые для ввода продукта в эксплуатацию, включая наименования изготовителей и обозначения типов всех ее частей, например:

1) процессоры, включая сопроцессоры;

2) объем основной памяти:

3) типы периферийных устройств;

4) оборудование ввода и вывода;

5) сетевое оборудование;

6) системные и прочие программные средства;

г) соответствующие интерфейсы или продукты, если в описании продукта имеются ссылки на интерфейсы с другими продуктами;

д) каждый физический компонент поставляемого продукта, в частности, все печатные документы и все носители данных;

е) вид поставляемых программ, например исходные программы, объектные (рабочие) модули или загрузочные модули;

ж) необходимое программное обеспечение для сопровождения продукта.

При описании функциональных возможностей необходимо отразить:

а) обзор функций продукта, необходимых для них данных и предоставляемых средств;

б) граничные значения. Если использование продукта ограничено конкретными граничными значениями. Они должны быть указаны в описании продукта, например:

1) минимальные или максимальные значения;

2) длины ключей;

3) максимальное число записей в файле:

4) максимальное число критериев поиска;

5) минимальный объем выборки.

При необходимости в описание продукта должна быть включена информация по средствам предотвращения несанкционированного доступа к программам и данным.

При описании надежности продукта необходимо привести информацию по процедурам сохранения данных. Например:

проверка достоверности исходных данных;

описание технологии сбора, передачи, обработки и выдачи информации;  $\overline{\phantom{0}}$ 

защита от серьезных последствий ошибки пользователя;

восстановление при ошибках.

При описании эффективности необходимо отразить информацию о характере поведения

продукта во времени, например, указать время ответа и время оценки производительности для заданных функций при установленных условиях (например, для заданных конфигураций системы и профилей загрузки).

В описание продукта могут быть внесены формулировки требований (правил) по сопровождению и мобильности продукта.

#### Экспериментальный раздел

В экспериментальном разделе следует отобразить документацию к выполненной программной разработке. Независимо от конкретности проблемы, можно выделить некоторые общие требования, которые должны быть соблюдены:

устойчивость программы. Программа не должна терять работоспособность ни при каких, даже некорректных, действиях пользователя. Всякие действия, грозящие потерей информации, выполняются только после повторного подтверждения. Вводимая информация там, где возможно, подвергается логическому контролю;

обеспечение целостности баз данных. При любых действиях пользователя базы не должны терять целостности (некорректности индексов, потеря ссылок в связях после удаления - добавления записей и т.д.);

функциональная полнота. В рамках согласованного с преподавателем или заказчиком подмножества функций все они должны быть реализованы;

терминологическая среда и интерфейс. В диалоговых средствах используются только термины, понятные пользователю, и не используются термины разработчика («запись», «индексация» и т.д.), появление служебных англоязычных сообщений СУБД недопустимо. Язык диалога - с соблюдением норм вежливости, цветовая гамма - по общепринятым рекомендациям;

входные и выходные документы. Экранные формы для ввода и корректировки должны быть максимально «похожими» на привычные для пользователя документы;

средства документации. Программа может быть снабжена внутренней документацией.

### Описание программы

Описание программы содержит: описание модулей, схему программы..

В описании модулей подробно описывается каждый модуль; перечисляются все процедуры, входящие в модуль; описываются действия, выполняемые в каждой процедуре модуля.

Схема программы выполняется согласно ГОСТ 19.701-90. ЕСПД. Схемы алгоритмов, программ, данных и систем. Обозначения условные и правила выполнения. Пример схемы программы представлен на рисунке 4.

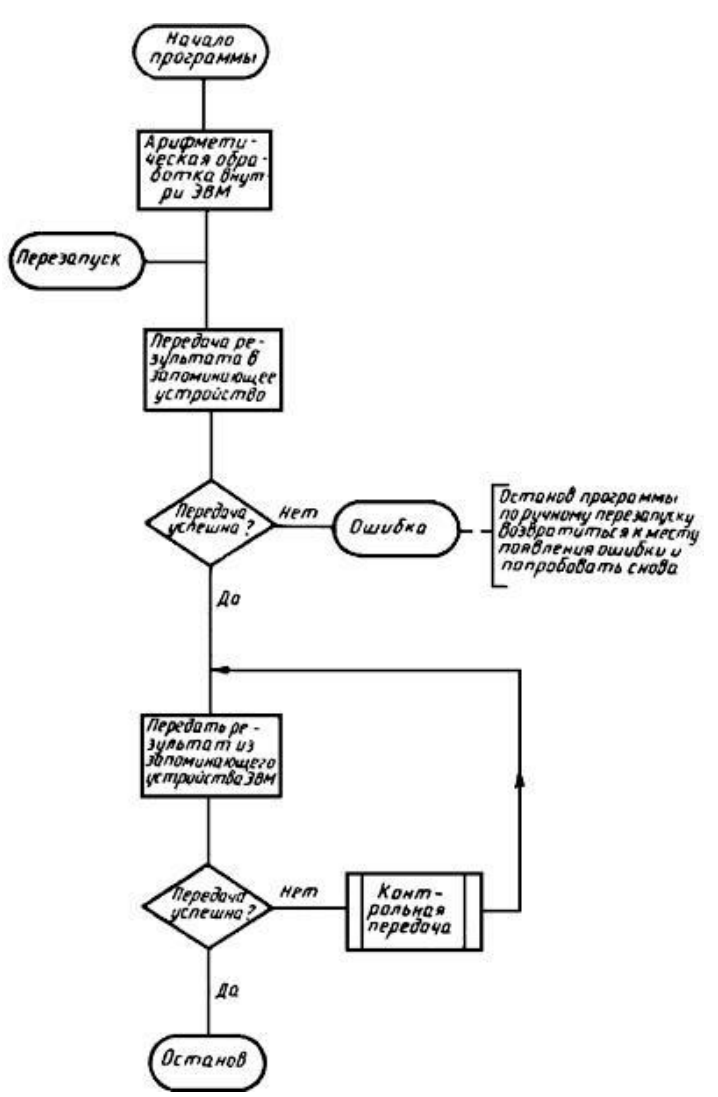

Условия применения системы.

Данный раздел документа Руководство пользователя должен включать все те факторы, которые необходимы для корректной работы системы. Здесь можно выделить несколько подразделов:

Требования к аппаратному обеспечению – сюда можно включить требования к конфигурации компьютера пользователя, программное обеспечение необходимое для работы Системы, а также наличие дополнительного оборудования (принтер, сканер и т.п.), если таковое необходимо;

Квалификация пользователя – данный подраздел должен содержать требования к навыкам и знаниям пользователя, например: «Пользователи должны обладать навыками работы с операционной системой Windows 2012».

Подготовка системы к работе.

Данный раздел документа Руководство пользователя должен содержать пошаговую инструкцию для запуска приложения. К этапу подготовки системы к работе можно отнести установку дополнительных приложений (при необходимости), идентификацию, аутентификацию и т.п.

Описание операций.

Это основной раздел документа Руководство пользователя, который содержит пошаговую инструкцию для выполнения того или иного действия пользователем.

Если работа автоматизированной системы затрагивает целый бизнес-процесс, то в руководстве пользователя перед описанием операций целесообразно предоставить информацию о данном процессе его назначении и участниках. Подобное решение позволяет человеку четко представить свою роль в данном процессе и те функции, которые реализованы для него в системе.

Далее в документе Руководство пользователя следует представить описание функций разбитых на отдельные операции. Необходимо выделить подразделы, описывающие функции данного процесса, и действия, которые необходимо совершить для их выполнения.

### Пример:

«4.1 Согласование проекта. Данный процесс предназначен для организации работы сотрудников, участвующих в разработке и согласовании проекта. Автор проекта создает запись в Системе и прикрепляет пакет необходимой документации, далее проект передается на согласование руководящими лицами. Руководители после ознакомления с проектом могут подтвердить его или отправить на доработку Автору.

4.1.1 Создание проекта. Для того чтобы создать Проект необходимо на панели «...» нажать на кнопку «...» и в появившейся форме заполнить следующие поля:

Наименование проекта

Описание проекта

Следующие поля заполняются автоматически:

Лата созлания проекта - текушая лата:

Автор - ФИО и должность автора проекта»

Руководство пользователя может представлять собой как краткий справочник по основному функционалу программы, так и полное учебное пособие. Методика изложения материала в данном случае будет зависеть от объема самой программы и требований заказчика.

Чем подробнее будут описаны действия с системой, тем меньше вопросов возникнет у пользователя. Для более легкого понимания всех принципов работы с программой стандартами в документе Руководство пользователя допускается использовать схемы, таблицы, иллюстрации с изображением экранных форм.

автоматизированных систем рекомендуется создавать Для КРУПНЫХ отдельное руководство для каждой категории пользователя (пользователь, модератор и т.п.). Если в работе с системой выделяются дополнительные роли пользователей, то в документе Руководство пользователя целесообразно поместить таблицу распределения функций между ролями.

#### Аварийные ситуации.

Данный раздел документа Руководство пользователя должен содержать пошаговые инструкции действий пользователя в случае отказа работы Системы. Если к пользователю не были предъявлены особые требования по администрированию операционной системы и т.п., то можно ограничиться фразой «При отказе или сбое в работе Системы необходимо обратиться к Системному администратору».

Сообщение пользователю оформляется в виде таблицы, в которой перечисляются все сообщения, выдаваемые программой, их причина и необходимые действия пользователя.

Таблина 8 - Сообщение пользователю

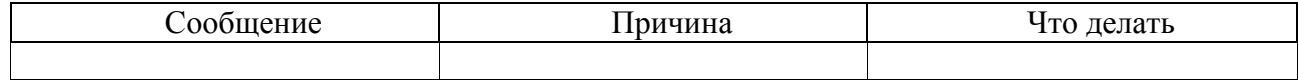

#### Тестирование программного продукта

В протоколе тестирования отражаются:

- тестирование на корректных данных;  $\frac{1}{2}$
- $\equiv$ тестирование на некорректных данных;

тестирование на данных контрольного примера с приложением распечатки исходных данных (таблиц) и результата решения.

Протокол тестирования программного продукта оформляется в виде таблиц. Шаблон протокола представлен в таблице 9. Минимальное количество тестов 5.

Таблица 9 - Шаблон протокола тестирования

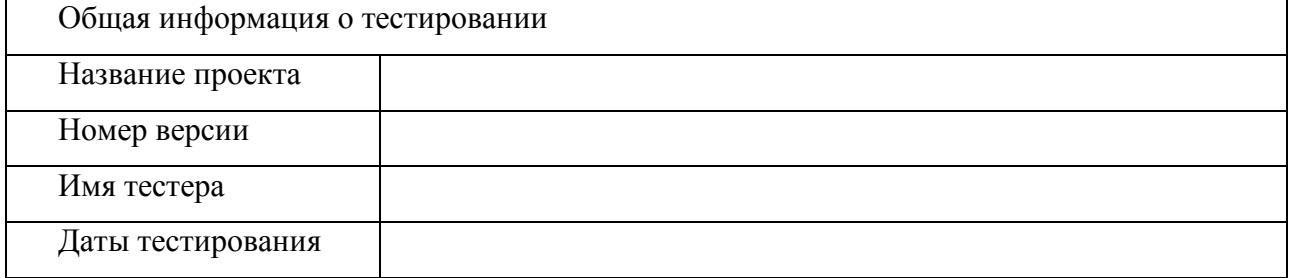

Продолжение таблины 9

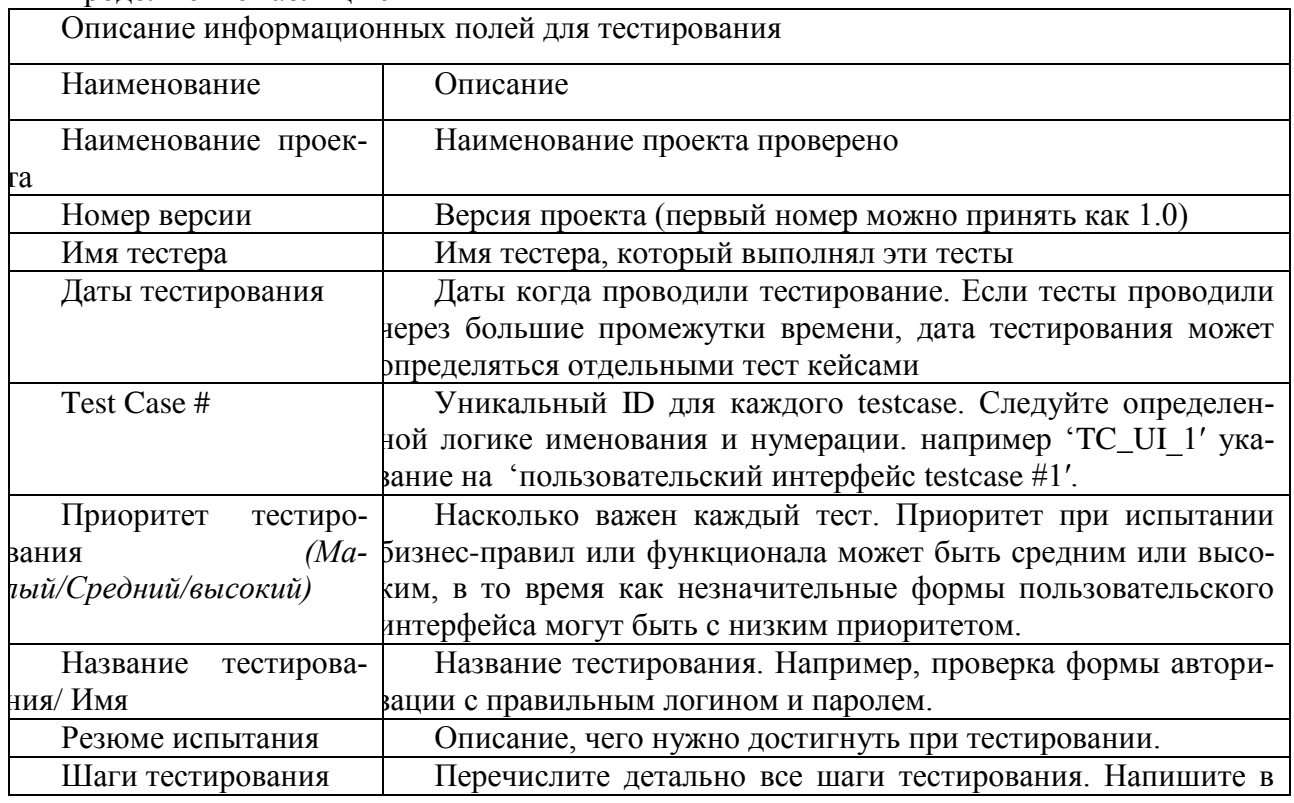

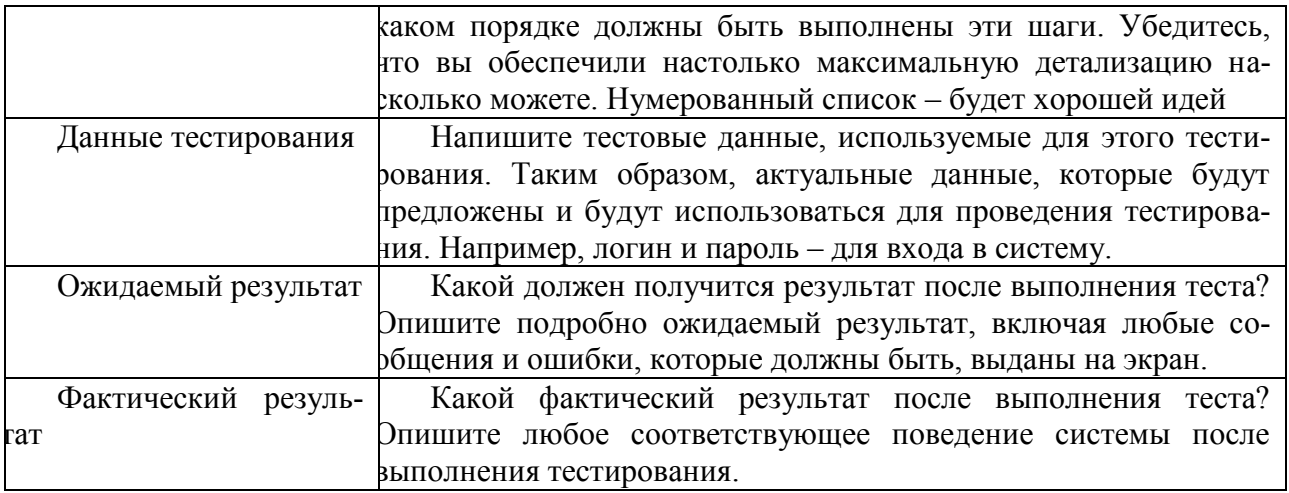

### Продолжение таблины 9

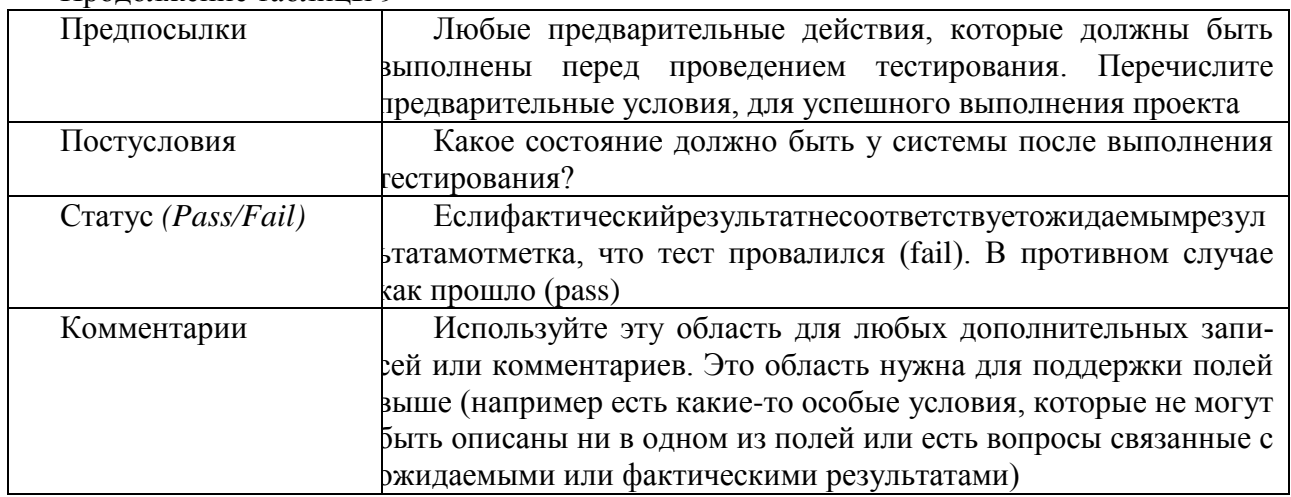

### Меры по обеспечению защиты информации

В данном разделе должны быть отражены следующие действия:

назначение прав доступа. Описание форм доступа для каждого конкретного пользователя

разработка стратегии резервного копирования. Описание стратегии резервного копирования.

### **ЗАКЛЮЧЕНИЕ**

Заголовок ЗАКЛЮЧЕНИЕ пишется прописными буквами, выравнивается по центру, точка в конце не ставится.

Заключение пояснительной записки содержит выводы, характеризующие итоги работы студента в решении поставленных перед ним задач; преимущества, связанные с реализацией проектных предложений и характеристику перспектив дальнейшего развития работы в этой области.

### Требования к оформлению пояснительной записки

Документ обязателен для исполнения студентами, руководителями, консультантами и нормоконтролерами.

В настоящем документе использованы следующие стандарты:

ГОСТ 2.105-95 ЕСКД. Общие требования к текстовым документам;  $\equiv$ 

ГОСТ 2.316-68 ЕСКД. Правила нанесения на чертежах надписей технических требований и таблиц;

ГОСТ 19.701-90 ЕСКД. Схемы алгоритмов, программ, данных и систем;

 ГОСТ 7.12-93 ЕСКД. Библиографическая запись. Сокращение слов на русском языке. Общие требования и правила;

 ГОСТ 7.82-01 ЕСКД. Библиографическая запись. Библиографическое описание электронных ресурсов;

ГОСТ 7.1-03 ЕСКД. Библиографическая запись. Библиографическое описание;

ГОСТ 2.104-68 ЕСКД. Основные надписи.

 ГОСТ 7.32-2001 Система стандартов по информации, библиотечному и издательскому делу. Отчет о научно-исследовательской работе. Структура и правила оформления.

Пояснительная записка оформляется в соответствии с требованиями ГОСТ 7.32-2001 на листах формата А4 (210х297мм) по ГОСТ 2.301 на одной стороне листа с применением печатающих и графических устройств ЭВМ.

Пояснительная записка должна быть отпечатана шрифтом Times New Roman, размер шрифта 12 через двойной интервал или 12 интервал полуторный. Выравнивание основного текста по ширине. Размеры полей: левое – не менее 25 мм, правое - 10 мм, верхнее - 20 мм, нижнее – не менее 20 мм. Размер абзацного отступа должен быть 10 мм.

Каждый лист отчета (кроме приложений) должен иметь рамку согласно ГОСТ 2.106-68 и основную надпись согласно ГОСТ 2.104-68 по формам 2 (для аннотации) и 2а (для последующих листов). В основную надпись по форме 2а вписывается номер страницы. Отступы текста от рамки: слева - не менее 10 мм, справа - 5 мм, сверху – 15 мм, снизу от рамки до текста - не менее 10 мм.

Для оформления документации используются три вида основной надписи (виды листов с рамками):

чертежей и схем, графической части, форма 1 (ГОСТ 2.104-68) приложение К;

 $-$  аннотации и схем алгоритмов программы, форма 2 (ГОСТ 2.104-68) приложение Л;

 всех последующих листов пояснительной записки, форма 2а (ГОСТ 2.104-68) приложение М.

Опечатки, описки и графические неточности можно исправлять закрашиванием белой краской и написанием (наклейкой) на том же месте исправленного текста (изображения) машинным или рукописным способом. Повреждения листов документа, помарки и следы не полностью удаленного прежнего текста не допускаются.

Листы пояснительной записки обязательно должны быть скреплены жестким соединением и пронумерованы арабскими цифрами сквозной нумерацией, включая приложения. Если простановка номера страницы будет мешать восприятию, то номер не пишут, но имеют в виду при нумерации последующих страниц (например, для титульной страницы, некоторых иллюстраций на отдельных листах и т.п.).

Рекомендуемый объем пояснительной записки - до 40 страниц.

#### **Текстовая часть**

Текст документа, при необходимости, разделяют на разделы и подразделы. Разделы должны иметь порядковые номера в пределах всего документа, обозначенные арабскими цифрами без точки и записанные с абзацного отступа. Подразделы должны иметь нумерацию в пределах каждого раздела. Номер подраздела состоит из номеров раздела и подраздела, разделенных точкой. В конце номера подраздела точка не ставится. Подразделы могут состоять из одного или нескольких пунктов. Например:

3 Методы испытаний

3.1 Аппараты, материалы и реактивы

- 3.1.1
- 3.1.2
- 3.1.3

3.2 Подготовка к испытанию

3.2.1

 $3.2.2$ 

323

Внутри пунктов могут быть приведены перечисления.

Перед каждой позицией перечисления следует ставить дефис или, при необходимости, ссылки в тексте документа на одно из перечислений, строчную букву, после которой ставится скобка. Для дальнейшей детализации перечислений необходимо использовать арабские цифры, после которых, ставится скобка, а запись производится с абзацного отступа, как показано в примере.

Пример

 $\overline{0}$  $\left( \frac{1}{2} \right)$ 

 $\overline{2}$ 

Каждый пункт, подпункт и перечисление записывают с абзацного отступа.

Разделы, подразделы должны иметь заголовки. Пункты, как правило, заголовков не имеют. Заголовки должны четко и кратко отражать содержание разделов, подразделов. Заголовки следует печатать с прописной буквы без точки в конце, не подчеркивая. Переносы слов в заголовках не допускаются. Если заголовок состоит из двух предложений, их разделяют точкой

Расстояние между заголовком и текстом, заголовками раздела и подраздела - двойной интервал.

Каждый раздел текстового документа начинается с нового листа (страницы).

В тексте порялок слов в наименовании лолжен быть прямой, а именно: на первом месте лолжно быть определение (имя прилагательное), а затем - название работы (имя существительное), допускается употреблять сокращенное наименование работы.

Наименования, приводимые в тексте документа и на иллюстрациях, должны быть олинаковыми.

Текст документа должен быть кратким, четким и не допускать различных толкований.

В тексте документа, за исключением формул, таблиц и рисунков, не допускается:

применять математический знак минус (-) перед отрицательными значениями величин (следует писать слово «минус»):

применять знак «Ø» для обозначения диаметра (следует писать слово «диаметр»). При указании размера Пили предельных отклонений диаметра на чертежах, помещенных в тексте документа перед размерным числом, следует писать знак «Ø»;

 $6e<sub>3</sub>$ числовых значений применять математические знаки:  $>$  (больше),  $\le$  (меньше), = (равно),  $\ge$  (больше или равно),  $\le$  (меньше или равно),  $\neq$  (не равно),  $\mathcal{N}_2$  (номер), % (процент);

применять индексы стандартов, технических условий и других документов без регистрационного номера.

### Иллюстрации

Количество иллюстраций (скриншотов, моделей) должно быть достаточным для пояснения излагаемого текста. Иллюстрации могут быть расположены как по тексту документа, так и в конце его, они должны быть выполнены в соответствии с требованиями стандартов ЕСКД и СПДС. Иллюстрации, за исключением иллюстраций приложений, следует нумеровать арабскими цифрами сквозной нумерацией. Если рисунок один, то он обозначается «Рисунок 1».

Иллюстрации каждого приложения обозначают отдельной нумерацией арабскими цифрами с добавлением перед цифрой обозначения приложения, например, Рисунок А.3.

Допускается нумеровать иллюстрации в пределах раздела. В этом случае номер иллюстрации состоит из номера раздела и порядкового номера иллюстрации, разделенных точкой, например, Рисунок 1.1.

При ссылках на иллюстрации следует писать: «... в соответствии с рисунком 2» при

сквозной нумерации, а при нумерации в пределах раздела «… в соответствии с рисунком 1.2».

Иллюстрации могут иметь наименование и пояснительные данные, например, Рисунок 1- Детали прибора.

#### **Таблицы**

Таблицы применяют для лучшей наглядности и удобства сравнения показателей. Название таблицы, при его наличии, должно отражать ее содержание, быть точным, кратким. Название следует помещать над таблицей.

Цифровой материал, как правило, оформляют в виде таблиц в соответствии с рисунком 1.

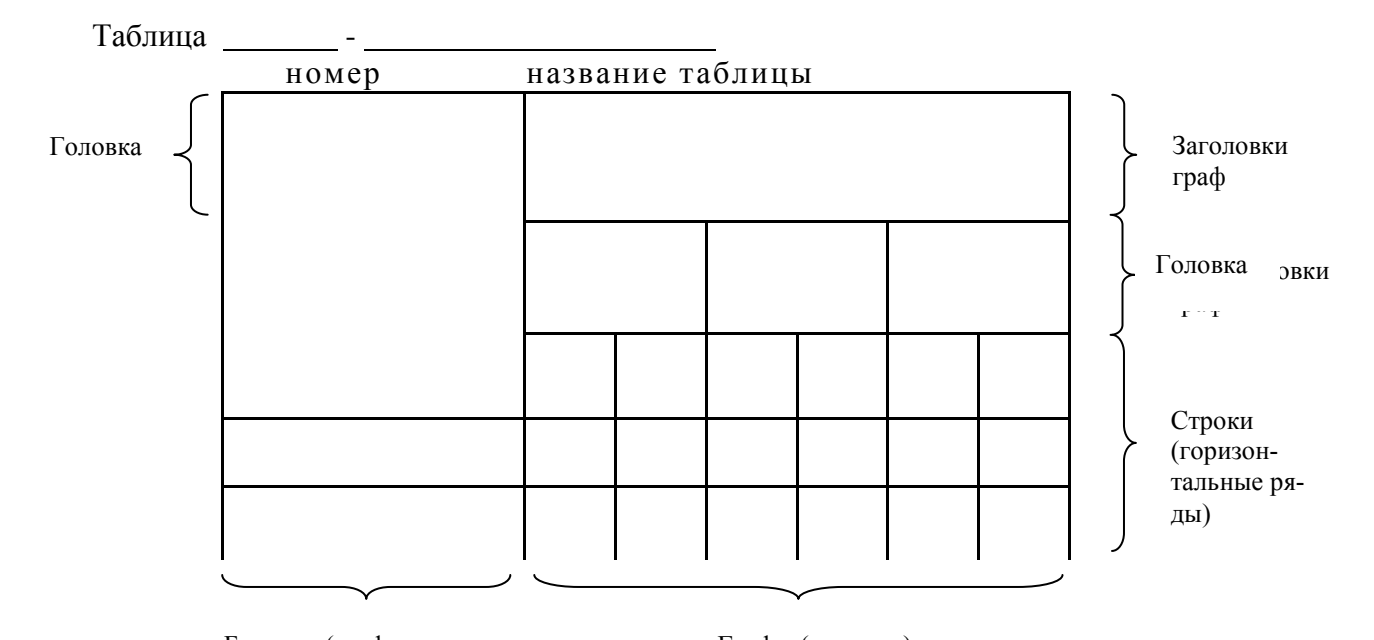

Боковик (графа Графы (колонки)  $Ta6\pi M1B$ , <sup>для заголовка)</sup> ем табл..., приложений, следует нумеровать арабскими цифрами сквозной нумерацией. для заголовка)

Таблицы каждого приложения обозначают отдельной нумерацией арабскими цифрами с добавлением перед цифрой обозначения приложения, например, Таблица B.1. Если в документе одна таблица, она должна быть обозначена «Таблица 1».

Допускается нумеровать таблицы в пределах раздела. В этом случае номер таблицы состоит из номера раздела и порядкового номера таблицы, разделенных точкой.

Заголовки граф и строк таблицы следует писать с прописной буквы, а подзаголовки граф со строчной буквы, если они составляют одно предложение с заголовком, или с прописной буквы, если они имеют самостоятельное значение. В конце заголовков и подзаголовков таблиц точки не ставят. Заголовки и подзаголовки граф указывают в единственном числе.

Таблицы слева, справа и снизу, как правило, ограничивают линиями.

Заголовки граф, как правило, записывают параллельно строкам таблицы. При необходимости, допускается перпендикулярное расположение заголовков граф. Высота строк таблицы должна быть не менее 8 мм.

Таблицу, в зависимости от ее размера, помещают под текстом, в котором впервые дана ссылка на нее, или на следующей странице, при необходимости, в приложении к документу.

Если строки или графы таблицы выходят за формат страницы, ее делят на части, помещая одну часть под другой или рядом, при этом в каждой части таблицы повторяют ее головку и боковик. При делении таблицы на части допускается ее головку или боковик заменять соответственно номером граф и строк. При этом нумеруют арабскими цифрами графы и (или) строки первой части таблицы. Слово «Таблица» указывают один раз слева над первой частью таблицы, над другими частями пишут слова «Продолжение таблицы» с указанием номера (обозначения) таблицы в соответствии с рисунком 2.

Таблица…

#### В миллиметрах

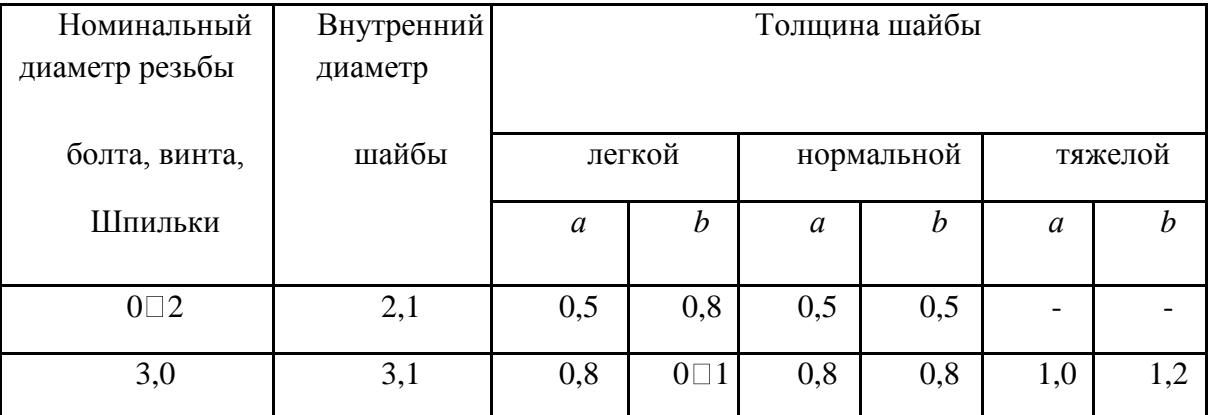

Продолжение таблицы…

В миллиметрах

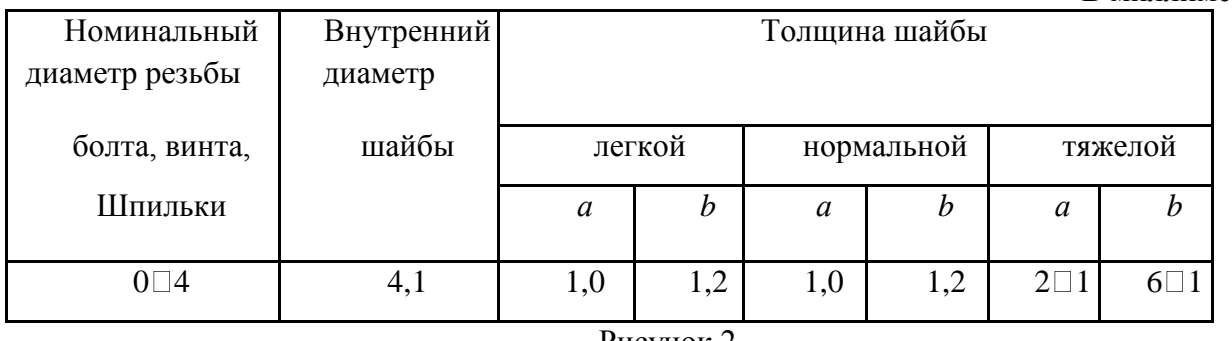

Рисунок 2

При отсутствии отдельных данных в таблице следует ставить прочерк (тире).

Цифры в графах таблиц должны проставляться так, чтобы разряды чисел во всей графе были расположены один под другим, если они относятся к одному показателю. В одной графе должно быть соблюдено, как правило, одинаковое количество десятичных знаков для всех значений величин.

#### **Формулы**

Формула выравнивается по центру строки, а номер формулы выравнивается по правой границе строки. В формулах в качестве символов следует применять обозначения, установленные соответствующими государственными стандартами. Пояснения символов и числовых коэффициентов, входящих в формулу, если они не пояснены ранее в тексте, должны быть приведены непосредственно под формулой. Пояснения каждого символа следует давать с новой строки в той последовательности, в которой символы приведены в формуле. Первая строка пояснения должна начинаться со слова «где» без двоеточия после него.

Пример:

Плотность каждого образца  $\rho$  кг/м<sup>3</sup>, вычисляют по формуле:

$$
\rho = \frac{m}{v},\tag{1}
$$

где m-масса образца, кг;

v-объем образца,  $\overline{M}^3$ .

Формулы, следующие одна за другой и не разделенные текстом, разделяют запятой.

Переносить формулы на следующую строку причем, знак в начале □ допускается только на знаках выполняемых операций, следующей строки повторяют. При переносе формулы на знаке умножения применяют ». <sup>3</sup>нак «

Формулы, за исключением формул, помещаемых в приложении, должны нумероваться сквозной нумерацией арабскими цифрами, которые записывают на уровне формулы справа в круглых скобках. Одну формулу обозначают-(1).

Ссылки в тексте на порядковые номера формул дают в скобках, например:… в формуле

 $(1)$ .

Формулы, помещаемые в приложениях, должны нумероваться отдельной нумерацией арабскими цифрами в пределах каждого приложения с добавлением перед каждой цифрой обозначения приложения, например, (В.1).

Допускается нумерация формул в пределах раздела. В этом случае номер формулы состоит из номера раздела и порядкового номера формулы, разделенных точкой, например, формула (3.1).

#### Примечания

Примечания приводят в документах, если необходимы пояснения к содержанию текста, таблиц или графического материала. Примечания не должны содержать требований.

Примечания следует помешать непосредственно после текстового графического материала или в таблице, к которым относятся эти примечания, и печатать с прописной буквы с абзаца. Если примечание одно, то после слова «Примечание» ставится тире и примечание печатается тоже с прописной буквы. Одно примечание не нумеруют. Несколько примечаний нумеруют по порядку арабскими цифрами. Примечание к таблице помещают в конце таблицы под линией, обозначающей окончание таблицы.

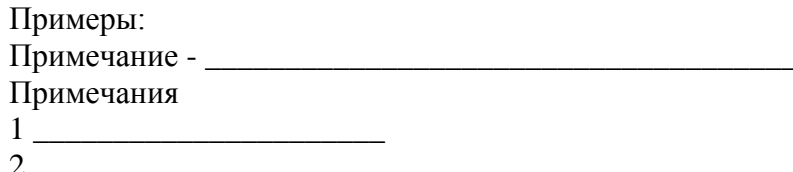

#### Приложения

Материал, дополняющий текст документа, допускается помещать в приложениях. Приложениями могут быть, например, графический материал, таблицы большого формата, расчеты, описания аппаратуры и приборов, описания алгоритмов и программ задач, решаемых на ЭВМ и т.д.

Приложение оформляют как продолжение данного документа на последующих его листах или в виде самостоятельного документа.

В тексте документа на все приложения должны быть даны ссылки. Приложения располагают в порядке ссылок на них в тексте документа.

Каждое приложение следует начинать с новой страницы с указанием наверху посередине страницы заголовка «Приложение» и его обозначения.

Приложения обозначают заглавными, буквами русского алфавита, начиная с А, за исключением букв Ё, З, Й, О, Ч, Ь, Ы, Ъ. После слова «Приложение» следует буква. обозначающая его последовательность.

Допускается обозначение приложений буквами латинского алфавита, за исключением букв I и О.

В случае полного использования букв русского и латинского алфавитов допускается обозначать приложения арабскими цифрами. Если в документе одно приложение, оно обозначается «Приложение А».

Текст каждого приложения, при необходимости, может быть разделен на разделы, подразделы, пункты, подпункты, которые нумеруют в пределах каждого приложения. Перед номером ставится обозначение этого приложения. Приложения должны иметь общую с остальной частью документа сквозную нумерацию страниц (в правом нижнем углу страницы). Все приложения должны быть перечислены в содержании документа с указанием их номеров и заголовков.

#### Список сокращений (если есть)

Перечень допускаемых сокращений слов установлен в ГОСТ 2.316. Если в документе принята особая система сокращения слов или наименований, то в нем должен быть приведен перечень принятых сокращений, который помещают в конце документа перед перечнем терминов. Сокращения русских слов и словосочетаний выполняются по ГОСТ 7.12. Список сокращений включают в содержание документа. Заголовок СПИСОК СОКРАЩЕНИЙ пишется прописными буквами, выравнивается по центру, точка в конце не ставится.

#### **Список литературы**

В конце текстового документа приводится список литературы, которая была использована при разработке отчета по лабораторной работе 4. В список включают все использованные источники, сведения о которых располагают в порядке их упоминания. Ссылки на список литературы выполняются в тексте по ГОСТ 7.32. Список литературы включают в содержание документа. Заголовок СПИСОК ЛИТЕРАТУРЫ пишется прописными буквами, выравнивается по центру, точка в конце не ставится.

Сведения приводятся в соответствии с ГОСТ 7.1.- 2003, например, для книг, сборников, нормативно-технической документации, журналов и статей, например:

1 Гагарина Л. Г. Введение в инфокоммуникационные технологии: учеб. пособ. / Л.Г. Гагарина, А.М. Баин и др.; Под ред. д.т.н., проф. Л.Г.Гагариной - М.: ИД ФОРУМ: НИЦ ИН-ФРА-М, 2013. - 336 с.

2 Кузин А. В.Компьютерные сети: учеб. пособ. / А.В. Кузин. - 3-e изд., перераб. и доп. - М.: Форум: НИЦ ИНФРА-М, 2014. - 192 с.: ил.

Максимов, Н.В. Компьютерные сети: учеб. пособ. для студ. учреждений СПО/ Н.В. Максимов, И.И. Попов. - 6-e изд., перераб. и доп. - М.: Форум: НИЦ ИНФРА-М, 2013. - 464 с.: ил.

4 Олифер, В.Г. Компьютерные сети. Принципы, технологии, протоколы [Текст]: учебник для вузов / В.Г. Олифер, Н.А. Олифер. - 4-е изд. - СПб.: Питер, 2010.- 944 с.: ил.

Сведения из Internet следует показывать по ГОСТ 7.82-2001, например:

Российская государственная библиотека [Электронный ресурс]/ Центр информ. РГБ; ред. Власенко Т.В.; Web-мастер Козлова Н.В. Электрон. дан. –М.: Рос. гос. б-ка, 1997 . – Режим доступа http://www.rsl.ru, свободный. Загл. с экрана – Яз. рус., англ.

#### **Графическая часть**

Для изображения графической части используются стандартные графические символы по ГОСТ 19.701-90.

#### **Сноски**

Если необходимо пояснить отдельные данные, приведенные в документе, то эти данные следует обозначать надстрочными знаками сноски.

Сноски в тексте располагают с абзацного отступа в конце страницы, на которой они обозначены, и отделяют от текста короткой тонкой горизонтальной линией с левой стороны, а к данным, расположенным в таблице, в конце таблицы над линией, обозначающей окончание таблицы.

Знак сноски ставят непосредственно после того слова, числа, символа, предложения, к которому дается пояснение, и перед текстом пояснения. Знак сноски выполняют арабскими цифрами со скобкой и помещают на уровне верхнего обреза шрифта.

Пример - «… печатающее устройство<sup>2</sup>…». Нумерация сносок для каждой страницы отдельная. Допускается вместо цифр выполнять сноски звездочками: \*. Применять более четырех звездочек не рекомендуется.

**Примеры** могут быть приведены в тех случаях, когда они поясняют требования документа или способствуют более краткому их изложению.

Примеры размещают, нумеруют и оформляют также как и примечания.

# Критерии оценки самостоятельной контрольной работы (КСР):

- 18-20 баллов лабораторная работа выполнена в полном объеме, программа работает устойчиво, база создана и заполнена, отчет оформлен правильно, с соблюдением ЕСПД, содержит описание всех этапов, модели и скриншоты, оформлена в соответствии с требованиями ГОСТов к оформлению, в рекомендуемой логической последовательности, с точным использованием специализированной терминологии; показано уверенное владение прикладными программами. Модели и диаграммы правильно отражают предметную область и рациональную организацию модулей ИС, текстовые разъяснения исчерпывающи и отражают полноту и правильность усвоения студентом материалов дисциплины..
- 10-17 баллов лабораторная работа выполнена в полном объеме, но имеет один из недостатков: в работе нет логической последовательности, имеются незначительные неточности или мелкие нарушения требований к оформлению документации или неточно используется специализированная терминология:
- 5-9 баллов лабораторная работа выполнена неполно или частично неправильно (в части моделей или оформления текста), либо не показано общее понимание студентом материала дисциплины, или допущены ошибки в использовании терминологии, выявлена недостаточная сформированность основных умений и навыков.
- 1-4 балла выставляется, если лабораторная работа выполнена с грубыми нарушениями требований к оформлению и содержанию, модели построены неверно и нерационально.

### Типовые тестовые залания

При изучении лисциплины используются тестовые залания закрытого и открытого типа. Каждое тестовое задание включает вопрос и несколько вариантов ответов к нему. Необходимо выбрать один ответ из предложенных вариантов (если в задании не указано иное).

Тестирование выполняется в письменной форме или в системе дистанционного тестирования.

### 1 Верно ли утверждение, что информация обладает следующими свойствами, отражающими ее природу и особенности использования: кумулятивность, эмерджентность, неассоциативность, и старение информации.

- $1)$ Верное утверждение;
- $2)$ Не верное утверждение.

2 Под информационной системой понимается прикладная программная подсистема, ориентированная на сбор, хранение, поиск и и текстовой и/или фактографической информации. (вставьте правильное)

3 Деление информационных систем на одиночные, групповые, корпоративные, называется классификацией

- $1)$ По масштабу;
- $(2)$ По сфере применения:
- $(3)$ По способу организации.

4. Системы обработки транзакций по оперативности обработки данных разделяются на пакетные информационные системы и простоления информационные системы. (вставьте правильное)

... и т.д. (Подробнее см. ФОС дисциплины)

### **Критерии оценки тестовых заданий для ОФО**

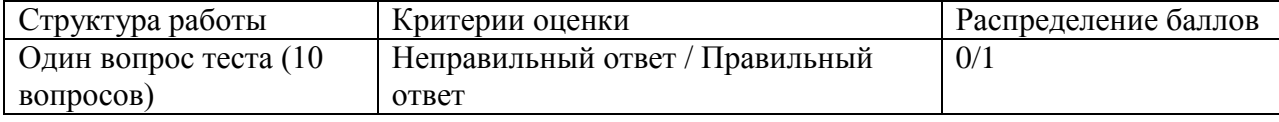

### **5. Учебно-методическое и информационное обеспечение дисциплины**

### **5.1. Перечень основной и дополнительной учебной литературы, необходимой для освоения дисциплины**

### **а) основная учебная литература:**

- 1. [Шкундин](http://biblioclub.ru/index.php?page=author&id=27133) С.З., [Берикашвили](http://biblioclub.ru/index.php?page=author&id=78454) В.Ш.Теория информационных процессов и систем: учебное пособие. - М.: [Горная книга,](http://biblioclub.ru/index.php?page=publisher&pub_id=1644) 2012. – 475 с. <http://biblioclub.ru/index.php?page=book&id=229031&sr=1>
- 2. [Громов](http://biblioclub.ru/index.php?page=author&id=106639) Ю.Ю., [Дидрих](http://biblioclub.ru/index.php?page=author&id=106643) В.Е., [Иванова](http://biblioclub.ru/index.php?page=author&id=106640) О.Г., [Однолько](http://biblioclub.ru/index.php?page=author&id=106648) В.Г.Теория информационных процессов и систем: учебное пособие. - Тамбов: [Издательство ФГБОУ ВПО «ТГТУ»,](http://biblioclub.ru/index.php?page=publisher&pub_id=17574)  $2014. - 172$  c. - <http://biblioclub.ru/index.php?page=book&id=277939&sr=1>
- 3. [Душин](http://biblioclub.ru/index.php?page=author&id=74702) В.К.Теоретические основы информационных процессов и систем: учебник. М.: [Дашков и Ко,](http://biblioclub.ru/index.php?page=publisher&pub_id=395) 2014. – 348 с. <http://biblioclub.ru/index.php?page=book&id=221284&sr=1>

### **б) дополнительная учебная литература:**

- 4. [Аверченков](http://biblioclub.ru/index.php?page=author&id=24219) В.И., [Лозбинев](http://biblioclub.ru/index.php?page=author&id=24250) Ф.Ю., [Тищенко](http://biblioclub.ru/index.php?page=author&id=24251) А.А.Информационные системы в производстве и экономике: учебное пособие. - М.: [Флинта,](http://biblioclub.ru/index.php?page=publisher&pub_id=810) 2011. – 274 с. http://biblioclub.ru/index.php?page=book&id=93265&sr=1
- 5. [Алдохина](http://biblioclub.ru/index.php?page=author&id=77663) О.И., [Басалаева](http://biblioclub.ru/index.php?page=author&id=77664) О.Г.Информационно-аналитические системы и сети: учебное пособие, Ч. 1. Информационно-аналитические системы: Учебное пособие. - Кемерово: [КемГУКИ,](http://biblioclub.ru/index.php?page=publisher&pub_id=4630) 2010. – 148 с. – Режим доступа: <http://biblioclub.ru/index.php?page=book&id=227684&sr=1>
- 6. [Громов Ю.Ю.](http://biblioclub.ru/index.php?page=author&id=106639)[,ИвановаО.Г.,](http://biblioclub.ru/index.php?page=author&id=106640)[СерегинМ.Ю.,](http://biblioclub.ru/index.php?page=author&id=106641)[Ивановский М.А.](http://biblioclub.ru/index.php?page=author&id=106642)[,ДидрихВ.Е.А](http://biblioclub.ru/index.php?page=author&id=106643)рхитектура ЭВМ и систем: Учебное пособие для студентов высших учебных заведений. – Тамбов: Издательство ФГБОУ ВПО «ТГТУ», 2012. – 200 с. http://biblioclub.ru/index.php?page=book&id=277352
- 7. Д. В. Александров. Инструментальные средства информационного менеджмента. CASE-технологии и распределенные информационные системы: учебное пособие. М.: Финансы и статистика. 2011 – 225 с. ЭБС «Университетская библиотека онлайн» Режим доступа: http://biblioclub.ru/index.php?page=book\_view&book\_id=85069
- 8. [Максимов](http://biblioclub.ru/index.php?page=author&id=79755) Н.В., [Голицына](http://biblioclub.ru/index.php?page=author&id=79756) О.Л., [Тихомиров](http://biblioclub.ru/index.php?page=author&id=79757) Г.В., [Храмцов](http://biblioclub.ru/index.php?page=author&id=79758) П.Б.Информационные ресурсы и поисковые системы: учебное пособие. - М.: [МИФИ,](http://biblioclub.ru/index.php?page=publisher&pub_id=16007) 2008. – 400 с. http://biblioclub.ru/index.php?page=book&id=231125&sr=1

### **5.2. Перечень ресурсов информационно-телекоммуникационной сети «Интернет» и программного обеспечения, необходимых для освоения дисциплины**

- 1. Справочная правовая система «КонсультантПлюс» [http://www.consultant-plus.ru.](http://www.consultant-plus.ru/)
- 2. Электронная библиотечная система «Университетская библиотека онлайн» https://biblioclub.ru.
- 3. Электронная библиотечная система издательства «Лань» https://e.lanbook.com/
- 4. Электронный каталог Библиотеки БашГУ <http://www.bashlib.ru/catalogi/>
- 5. [www.fstec.ru](http://www.fstec.ru/) –сайт ФСТЭК России
- 6. [www.fsb.ru](http://www.fsb.ru/) сайт ФСБ России
- 7. <http://window.edu.ru/> Наиболее обширная электронная база учебников и методических материалов на сайте информационной системы «Единое окно доступа к образовательным ресурсам»;
- 8. http://univertv.ru/video/matematika/ Открытый образовательный видеопортал UniverTV.ru. Образовательные фильмы на различные темы. Лекции в ведущих российских и зарубежных вузах. Научная конференция или научно-популярная лекция по интересующему вопросу);
- 9. www.newlibrary.ru Новая электронная библиотека;
- 10. www. edu.ru Федеральный портал российского образования;
- 11. www.elibrary.ru Научная электронная библиотека;
- 12. [www.nehudlit.ru](http://www.nehudlit.ru/) Электронная библиотека учебных материалов.
- 13. Windows 8 Russian Russian OLP NL AcademicEdition и Windows Professional 8 Russian Upgrade OLP NL Academic Edition. Договор №104 от 17.06.2013 г. Лицензии бессрочные.
- 14. Microsoft Office Standard 2013 Russian OLP NL Academic Edition. Договор №114 от 12.11.2014 г. Лицензии бессрочные.
- 15. Система централизованного тестирования БашГУ (Moodle).GNU General Public License.

### **6. Материально-техническая база, необходимая для осуществления образовательного процесса по дисциплине**

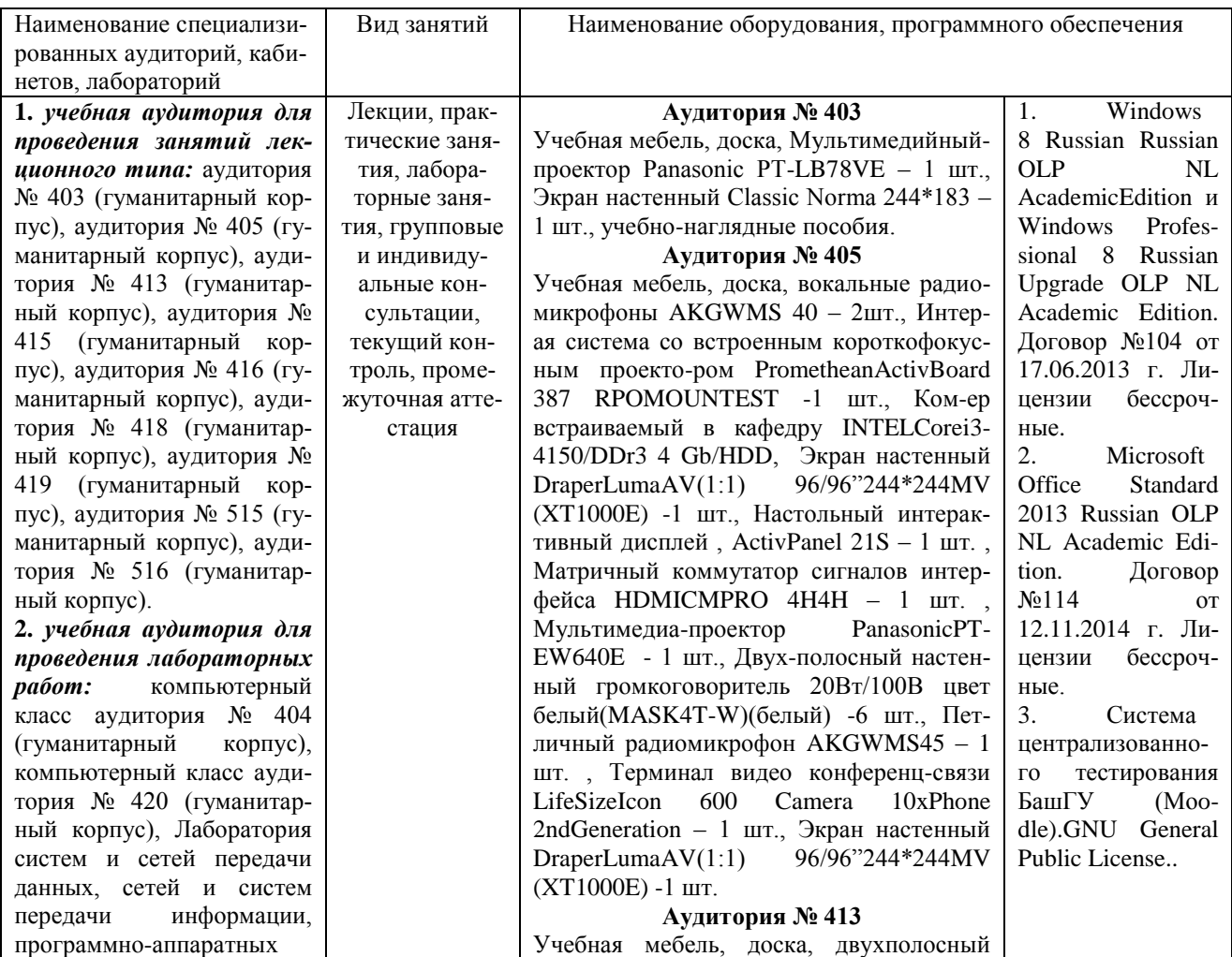

средств обеспечения информационной безопасности аудитория №507 (гуманитарный корпус).

**3.** *учебная аудитория для проведения занятий семинарского типа:* аудитория № 403 (гуманитарный корпус), аудитория № 415 (гуманитарный корпус), аудитория № 416 (гуманитарный корпус), аудитория № 418 (гуманитарный корпус), аудитория № 419 (гуманитарный корпус), аудитория № 509 (гуманитарный корпус), аудитория № 608 (гуманитарный корпус), аудитория № 609 (гуманитарный корпус), аудитория № 610 (гуманитарный корпус).

**4.** *учебная аудитория для проведения групповых и индивидуальных консультаций:* аудитория № 403 (гуманитарный корпус), аудитория № 415 (гуманитарный корпус), аудитория № 416 (гуманитарный корпус), аудитория № 418 (гуманитарный корпус), аудитория № 419 (гуманитарный корпус), аудитория № 509 (гуманитарный корпус), аудитория № 608 (гуманитарный корпус), аудитория № 609 (гуманитарный корпус), аудитория № 610 (гуманитарный корпус), компьютерный класс аудитория № 404 (гуманитарный корпус), компьютерный класс аудитория № 420 (гуманитарный корпус).

**5.** *учебная аудитория для текущего контроля и промежуточной аттестации:* аудитория № 403 (гуманитарный корпус), аудитория № 415 (гуманитарный корпус), аудитория № 416 (гуманитарный корпус), аудитория № 418 (гуманитарный корпус), аудитория № 419 (гуманитарный корпус), аудитория № 509 (гуманитарный корпус), аудитория № 608 (гуманитарный корпус), аудитория № 609 (гуманитарный корпус), аудитория

настенный громкоговоритель 20Вт/100В цвет белый(MASK4T-W) - 6 шт., Микшер-усилитель 120Вт АРАРТ МА1225 – 1 шт.

#### **Аудитория № 415**

Учебная мебель, двухполосный настенный громкоговоритель 20Вт/100В цвет белый(MASK4T -W) – 2 шт., Интерактивная доска SMART с проектором V25, Микшер -усилитель 120Вт АРАРТ МА1225 – 1 шт.

#### **Аудитория № 416**

Учебная мебель, доска, проектор Optoma Ex542 i - 1 шт., Экран настенный Dinon – 1 шт.

#### **Аудитория № 418**

Учебная мебель, доска, Экран настенный Lumien Master Pikture 153\*203 Matte White Fiber Clas(белый корпус) – 1 шт., Проектор Optoma Ex542 i - 1 шт.

#### **Аудитория № 419**

Учебная мебель, Проектор Optoma Ex542 i – 1 шт., Экран настенный Dinon – 1 шт.

#### **Аудитория № 515**

Учебная мебель, доска, терминал видео конференц -связи LifeSize Icon 600 -камера, интер -ая система со встроенным короткофокусным проектором Promethean ActivBoard 387 RPO MOUNT EST, профес-сиональный LCD дисплей Flame 42ST, настольный интерактивный дисплей SMART Podium SP518 c ПО SMART Notebook, матричный коммутатор сигналов интерфейса HDMI CMPRO 4H4H, интер -ая напольная кафедра докладчика, ком -ер встраиваемый в кафедру IN -TEL Core i3 -4150/DDr3 4 Gb/HDD 1TB/DVD - RW/Therm altake VL520B1N2E 220W/Win8Pro64, стол, трибуна, кресла секционные последующих рядов с пюпитром.

#### **Аудитория № 516**

Учебная мебель, доска, кресла секционные последующих рядов с пюпитром, мобильное мультимедийное оборудование: проектор ASK Proxima, ноутбук HP, экран.

#### **Аудитория № 509**

Учебная мебель, доска, мобильное мультимедийное оборудование.

#### **Аудитория № 608**

Учебная мебель, доска, мобильное мультимедийное оборудование.

#### **Аудитория № 609**

Учебная мебель, доска, мобильное мультимедийное оборудование.

#### **Аудитория № 610**

Учебная мебель, доска, учебно -наглядные пособия, LED Телевизор TCLL55P6 USBLACK – 1 шт., кронштейн для телевизора NBP 5 – 1 шт., Кабель HDMI (m)- HDH(m)ver14,10м.

#### **Аудитория № 613**

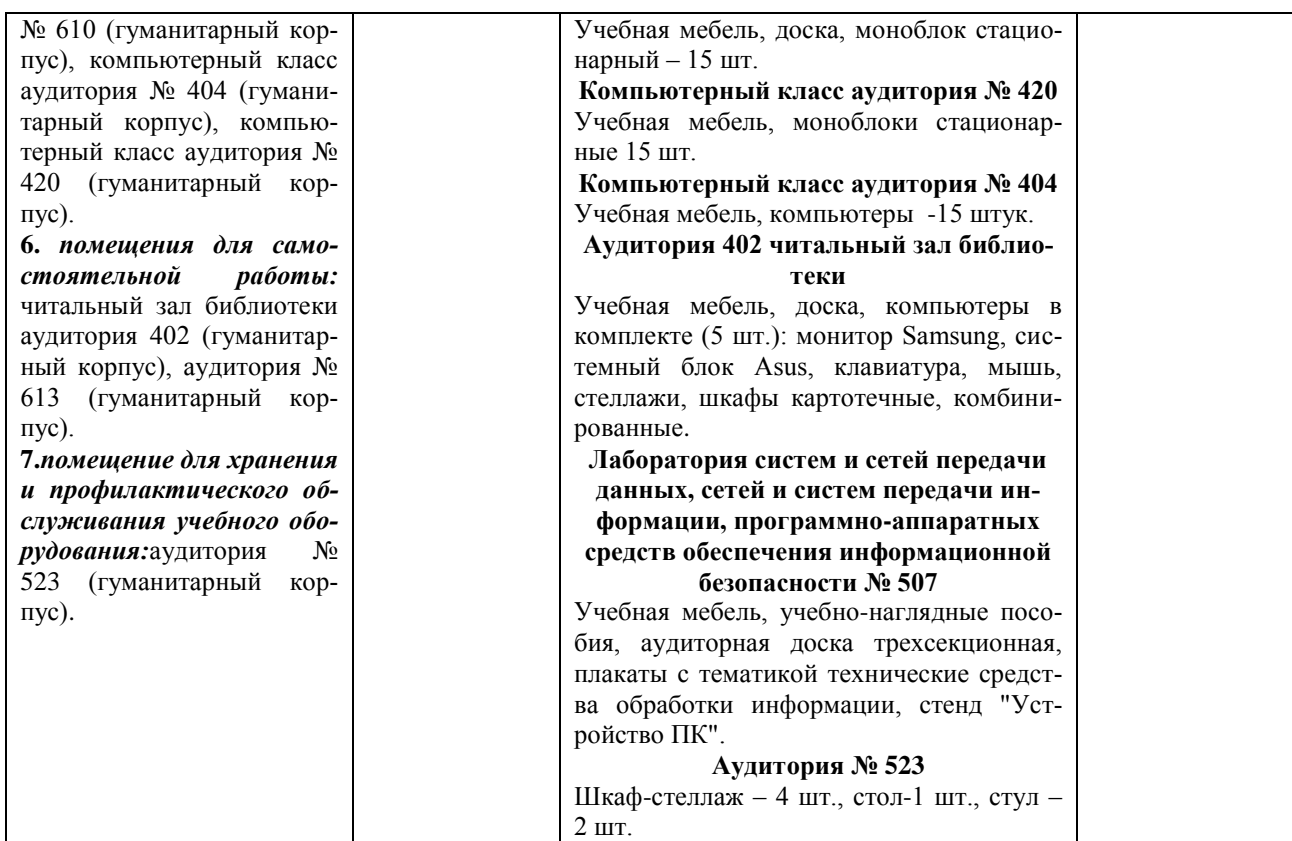

### **Приложение 1**

# МИНИСТЕРСТВО ОБРАЗОВАНИЯ И НАУКИ РОССИЙСКОЙ ФЕДЕРАЦИИ ФЕДЕРАЛЬНОЕ ГОСУДАРСТВЕННОЕ БЮДЖЕТНОЕ ОБРАЗОВАТЕЛЬНОЕ УЧРЕЖДЕНИЕ ВЫСШЕГО ОБРАЗОВАНИЯ «БАШКИРСКИЙ ГОСУДАРСТВЕННЫЙ УНИВЕРСИТЕТ»

### ИНСТИТУТ ИСТОРИИ И ГОСУДАРСТВЕННОГО УПРАВЛЕНИЯ

### **Содержание рабочей программы**  дисциплины **Информационные процессы и системы** на 4семестр ОФО

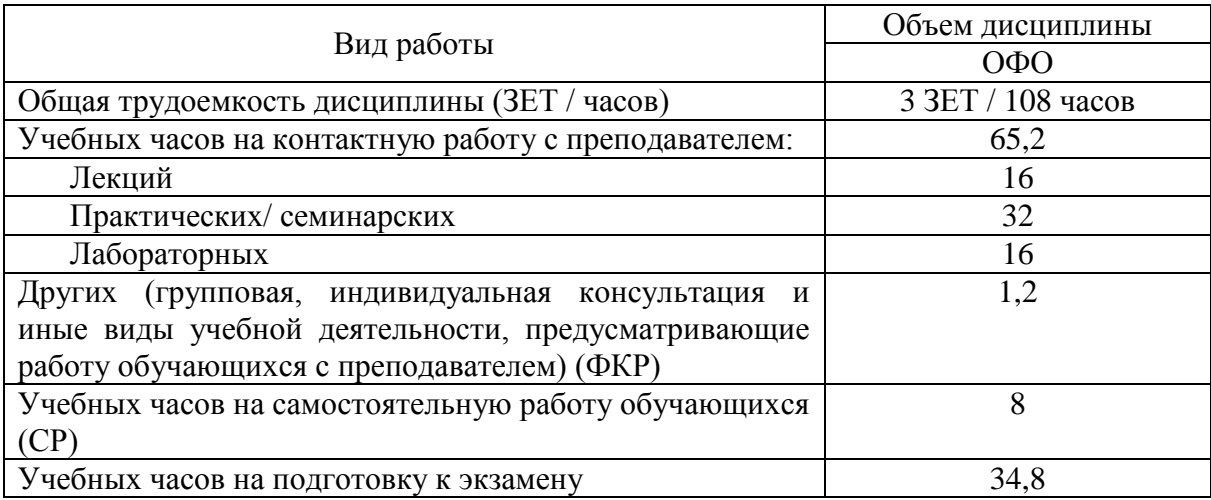

Форма контроля Экзамен 4 семестр

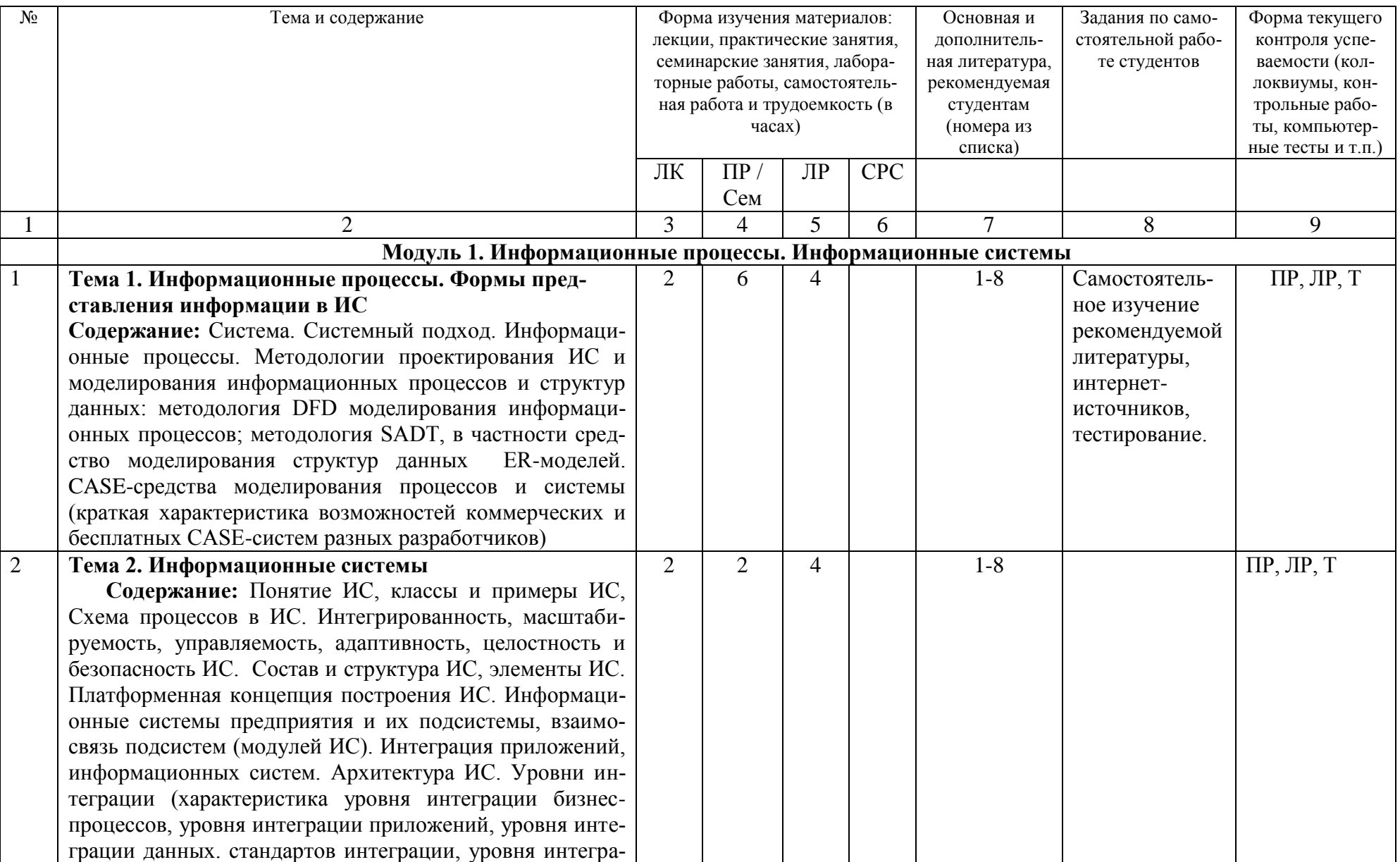

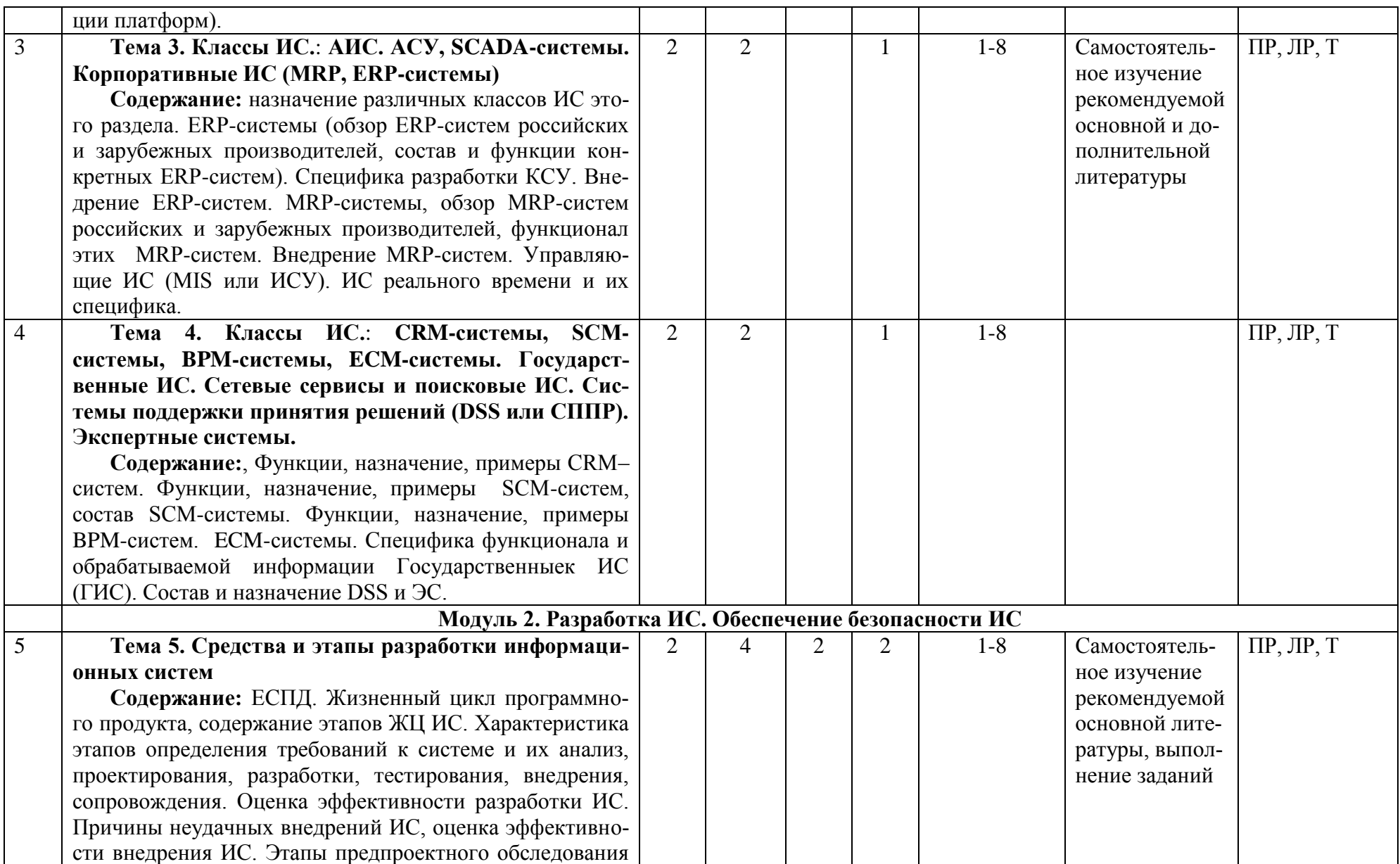

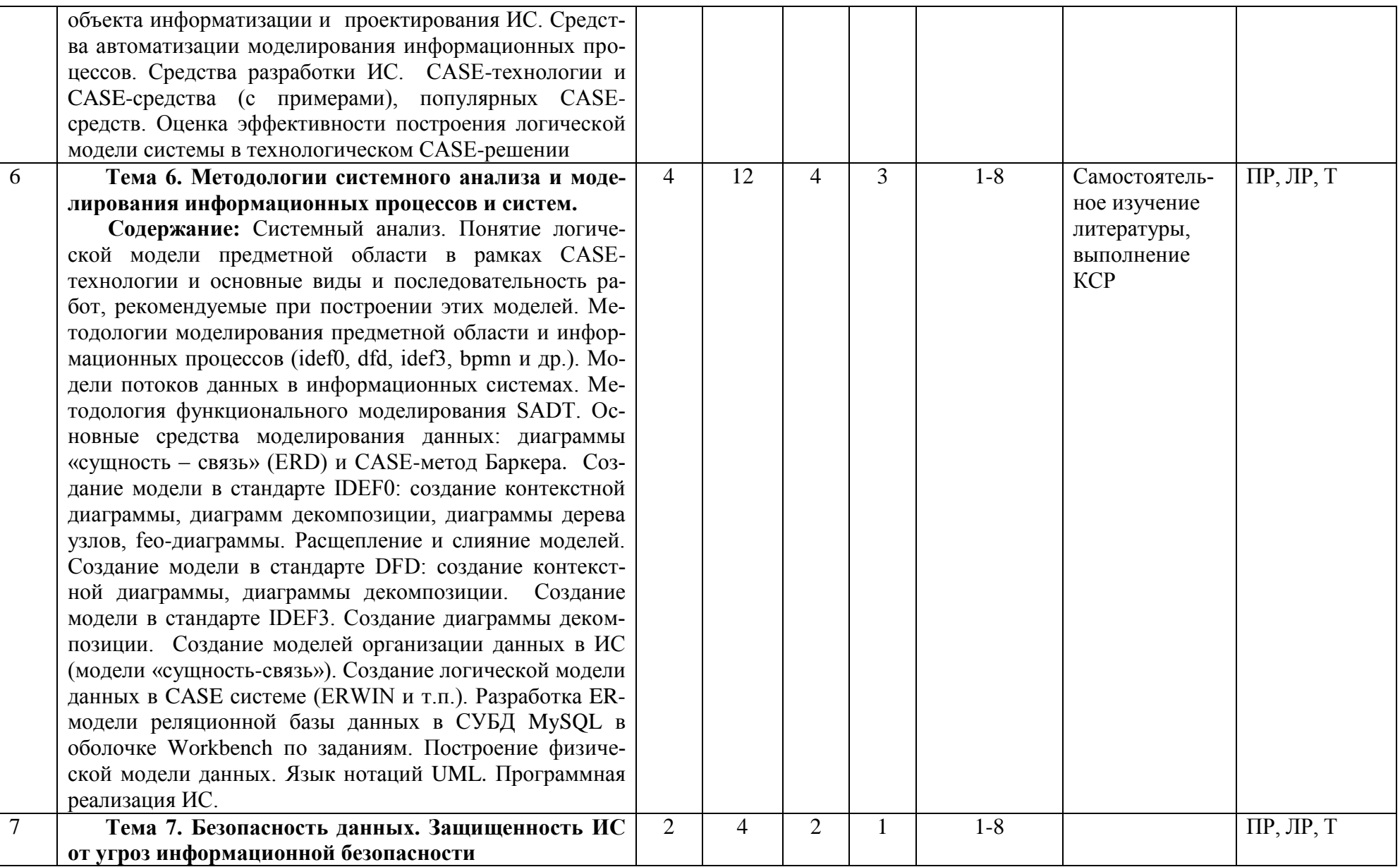

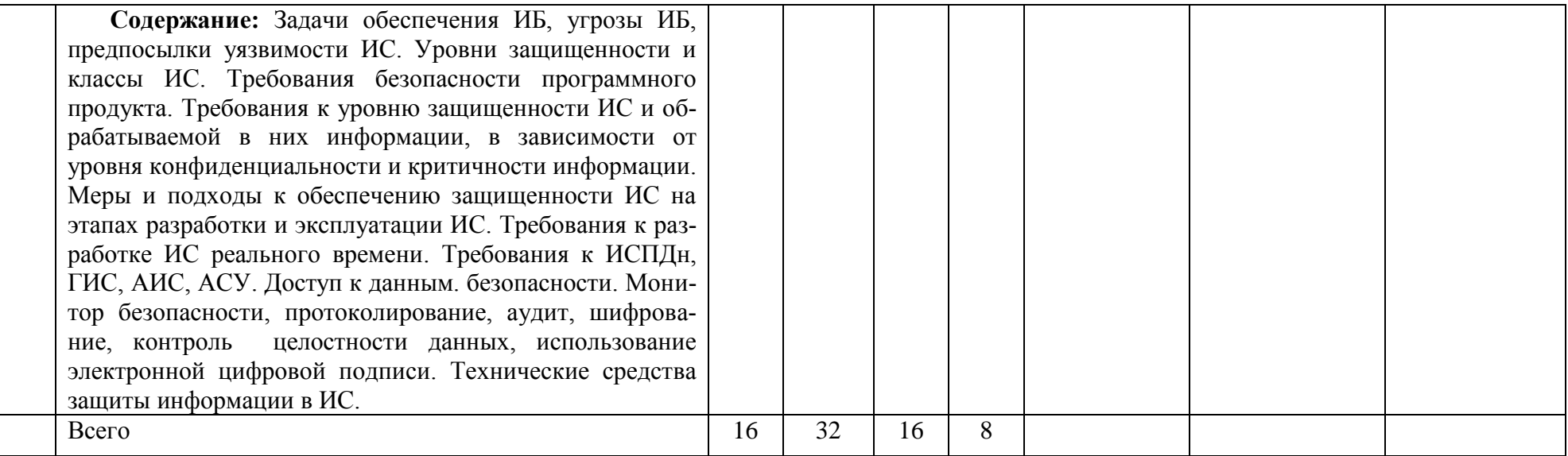

# **Рейтинг – план дисциплины Информационные процессы и системы**

Направление подготовки 10.03.01 Информационная безопасность Курс 2, семестр 4

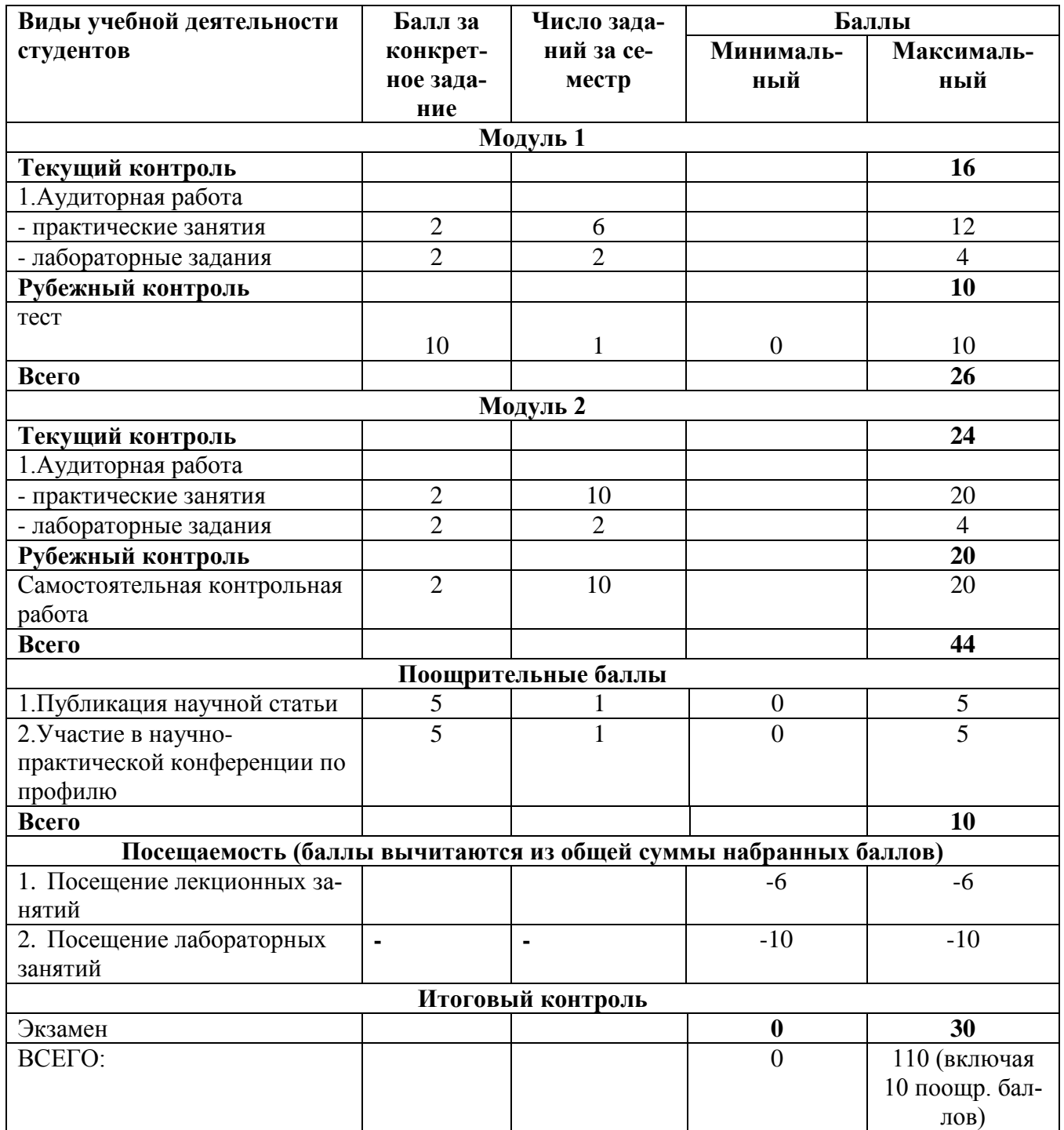